### NOEL Kévin

RAPPORT DE STAGE DU MASTER PHYSIQUE ET APPLICATIONS EFFECTUE DU 12 JUILLET AU 31 AOUT 2010 SOUS LA DIRECTION DE M. PHILIPPE SALOME

# PRISE EN MAIN D'UN RADIOTÉLESCOPE ET ANALYSE DE DONNÉES HI

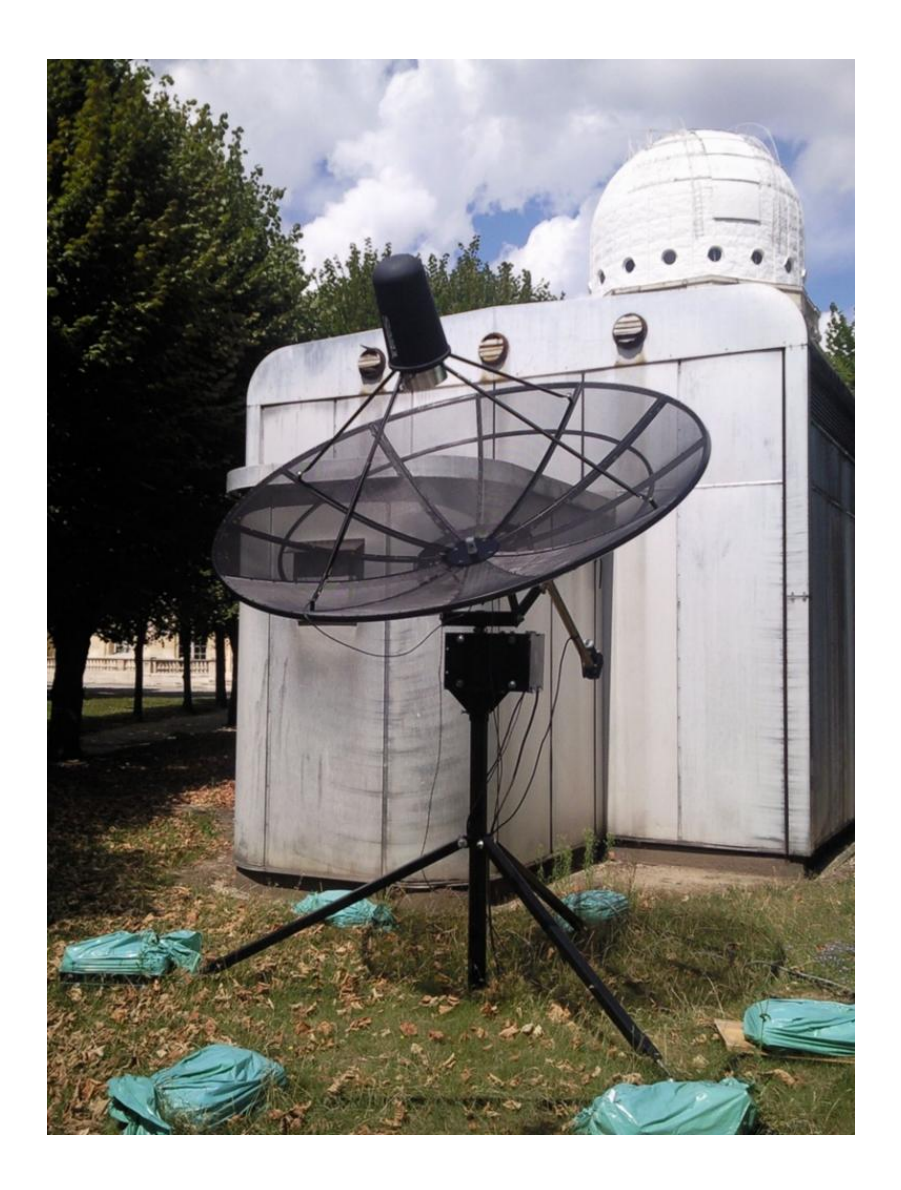

Université Pierre & Marie Curie Master physique et applications année 2009/2010

# Sommaire

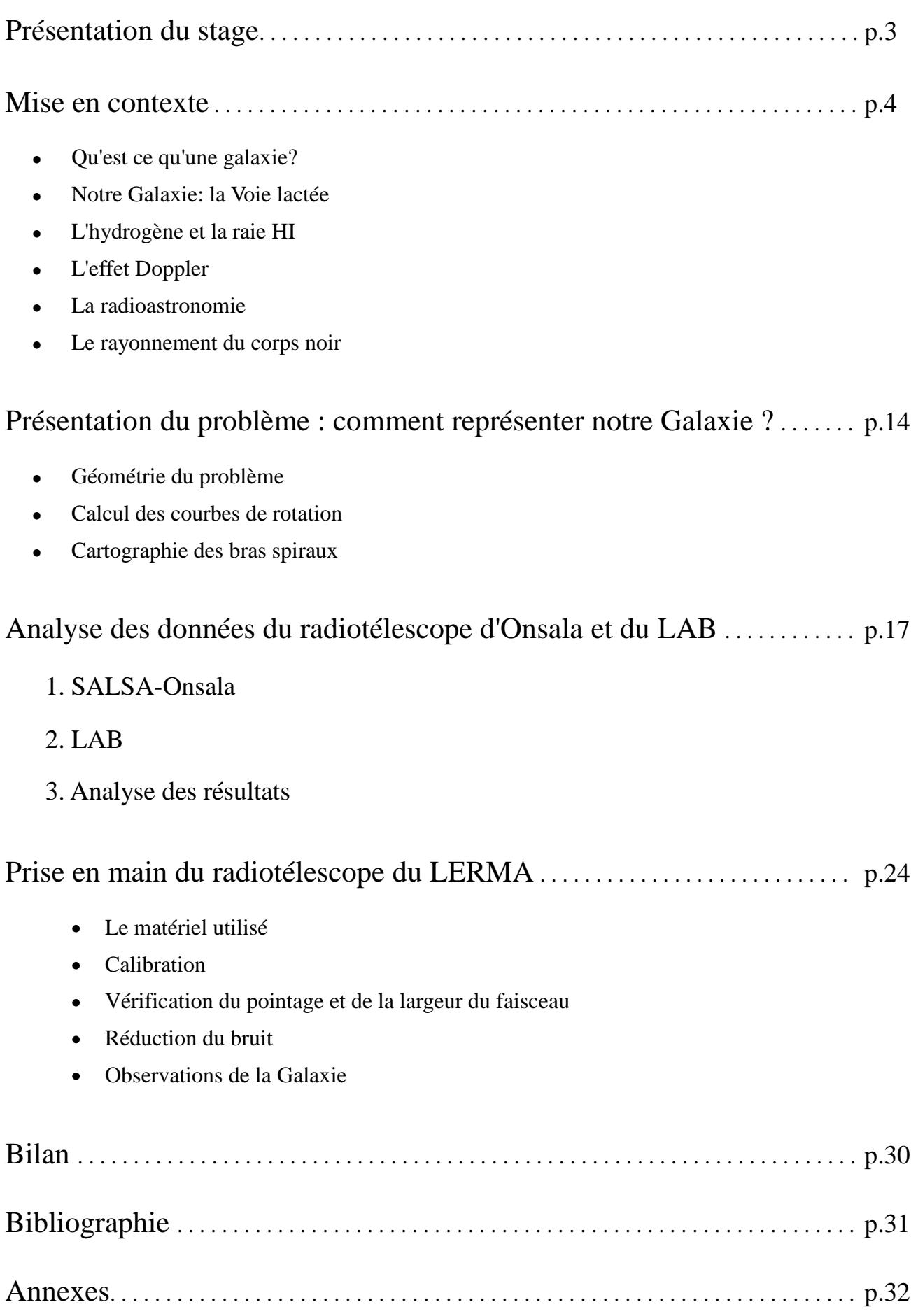

## Présentation du stage

Mon stage s'est déroulé à l'Observatoire de Paris, au laboratoire LERMA, du 12 Juillet au 31 Août 2010 sous la direction de Philippe Salomé, astronome adjoint au LERMA, et a pour sujet d'étude la prise en main d'un radiotélescope et l'analyse de données de la raie HI de l'hydrogène.

Au cours de ce stage, j'ai dû cartographier notre Galaxie avec ses bras spiraux à partir de données prises par d'autres laboratoires d'étude, puis apprendre à me servir d'un petit radiotélescope récemment obtenu par le LERMA, dans le but, si possible, refaire les mêmes calculs à partir de nos propres mesures.

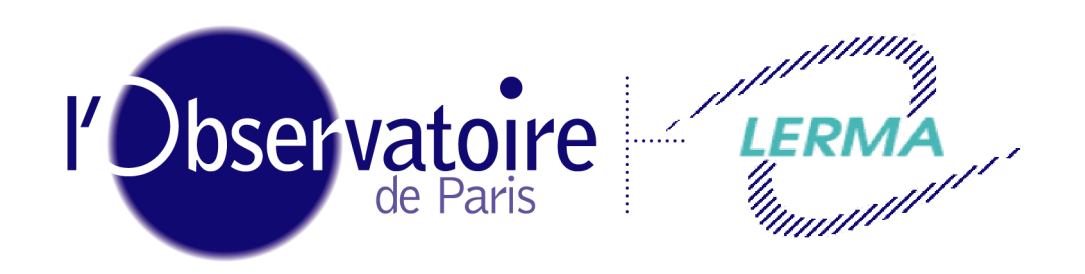

Laboratoire d'Étude du Rayonnement et de la Matière en Astrophysique

Le LERMA (Laboratoire d'Etude du Rayonnement et de la Matière en Astrophysique), dirigé par M. Michel Pérault, est un laboratoire constitué d'une centaine de personnes, la plupart sont des chercheurs, mais il y a aussi des doctorants, informaticiens, techniciens ou administratifs. Il est implanté sur 5 sites: l'Observatoire de Paris donc, mais aussi celui de Meudon, les universités Pierre et Marie Curie et de Cergy-Pontoise ainsi que l'école normale supérieure. Le LERMA a été crée en 2002, suite à la fusion de deux laboratoires : le LAMAp (Laboratoire Atomes et Molécules en Astrophysique) et le LRM (Laboratoire de Radioastronomie Millimétrique).

Le LERMA se consacre principalement à l'étude de nos origines, il existe pour cela plusieurs équipes travaillant sur des thèmes différents:

Physique atomique et moléculaire, et expériences (à Meudon, Cergy et l'UPMC)

Dynamique des systèmes astrophysiques (à l'Observatoire de Paris et l'ENS)

Gravitation, relativité et univers primordial (à l'UPMC et l'Observatoire de Paris)

Instrumentation submillimétriques et télédétection (à l'Observatoire de Paris)

Les missions les plus récentes pour lesquelles le LERMA a contribué sont le satellite Planck (qui mesure le rayonnement fossile de l'Univers afin de mieux connaître ses origines), la mission Rosetta (atterrissage en 2014 d'un module sur une comète prévu en 2014 pour en savoir plus sur les origines du système solaire), le télescope spatial Herschel (qui étudie la formation des galaxies).

Il participera également à la mise en place d'un réseau de radiotélescope au Chili: le projet ALMA, qui sera fonctionnel en 2012, et qui se consacrera, entre autre, à la découverte de nouvelles exoplanètes (planètes ne faisant pas partie de notre système solaire).

### Mise en contexte

### Qu'est-ce qu'une galaxie?

Les galaxies sont de vastes systèmes d'étoiles et de matière interstellaire, contenant typiquement de plusieurs millions à des milliers de milliards  $(10^{12})$  d'étoiles et dont les dimensions s'échelonnent de quelques milliers à plusieurs centaines de milliers d'années-lumière (distance parcourue par la lumière en une année, 1 al ou ly vaut  $9.46.10^{15}$  m). Elles peuvent être séparées les unes des autres par des distances se comptant en millions d'années-lumière et se présentent sous des formes variées : spirales, elliptiques, lenticulaires ou irrégulières.

Les galaxies **spirales** sont essentiellement constituées de deux éléments:

- un noyau, ou bulbe, de forme ellipsoïdale, contenant une vieille population d'étoiles, sans matière interstellaire et souvent associée à des amas d'étoiles dits « amas globulaires ».
- ce noyau est entouré d'un disque de matière dans lequel apparaît la structure spirale. Cette structure peut présenter diverses variations, depuis un noyau énorme entouré de petits bras spiraux, jusqu'à un noyau minuscule avec des bras très longs. Cette classe de galaxies se subdivise encore en deux groupes : les spirales normales, dans lesquelles les bras se développent directement à partir du noyau, et les spirales barrées qui présentent une grande barre centrale dont les extrémités sont le point de départ des bras.

Notre Soleil est l'une parmi les 200 milliards d'étoiles contenues dans une galaxie spirale, la Voie Lactée.

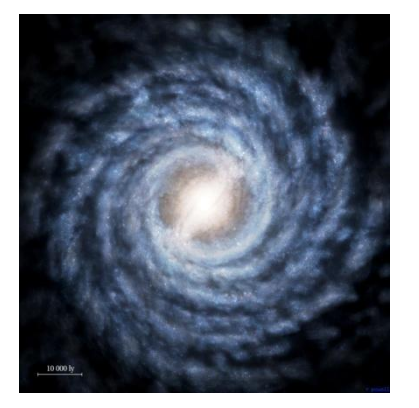

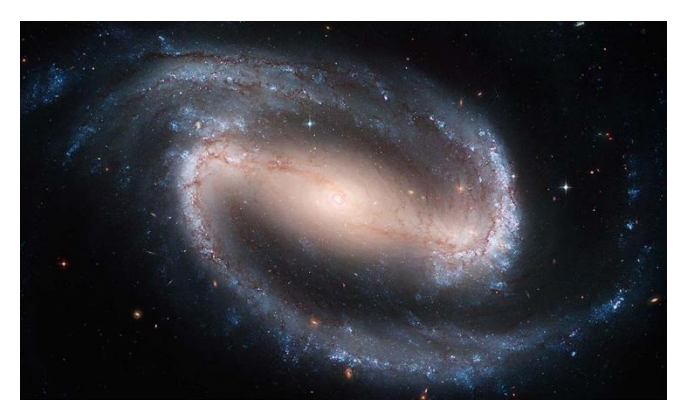

*Dessin de la Voie Lactée vue par-dessus La galaxie spirale barrée NGC1300 (photo Hubble)*

Les galaxies **elliptiques** ressemblent au bulbe lumineux des galaxies spirales sans le disque. Elles sont principalement composées d'étoiles vieilles et rouges et sont plus ou moins dépourvues d'astres jeunes et massifs. De plus, elles ne contiennent qu'une très faible quantité de gaz et de poussières et le milieu interstellaire est donc pratiquement inexistant. Ces deux faits sont liés puisque le gaz est l'ingrédient nécessaire à la formation d'étoiles. S'il est absent, aucune étoile nouvelle ne peut se former, d'où l'absence d'astres jeunes. Toutes les étoiles présentes se sont formées à des époques reculées, lorsque le gaz interstellaire était encore disponible. Ce sont nécessairement des astres à durée de vie très longue, donc peu massifs et rouges.

Les galaxies **lenticulaires** sont, pour simplifier, "des galaxies spirales sans structure spirale", c'est à dire avec un disque uniforme, dans lequel la formation d'étoiles s'est arrêtée il y a longtemps, parce que la matière interstellaire était épuisée. Elles sont donc composées seulement, ou au moins principalement, d'une vieille population d'étoiles. A l'observation, du fait de leur apparence et de leur contenu stellaire, elles peuvent souvent être difficiles à distinguer des elliptiques.

Il existe enfin une dernière catégorie, celle des galaxies **irrégulières**, qui contient toutes les galaxies qui n'entrent pas dans les trois groupes précédents. Ces galaxies présentent un aspect la plupart du temps difforme et sont très riches en gaz et en poussières. Elles peuvent être classées en deux groupes. D'abord les galaxies ayant un aspect irrégulier mais dont la distribution de matière est en fait très régulière, c'est par exemple le cas de Nuages de Magellan, considérés aujourd'hui comme des spirales qui n'ont pas réussi à achever leur formation.

Le deuxième type est celui des galaxies véritablement irrégulières, autant du point de vue visuel que de celui de la répartition de matière. Cette irrégularité peut avoir diverses origines comme une forte activité dans le noyau ou bien une collision passée avec une autre galaxie.

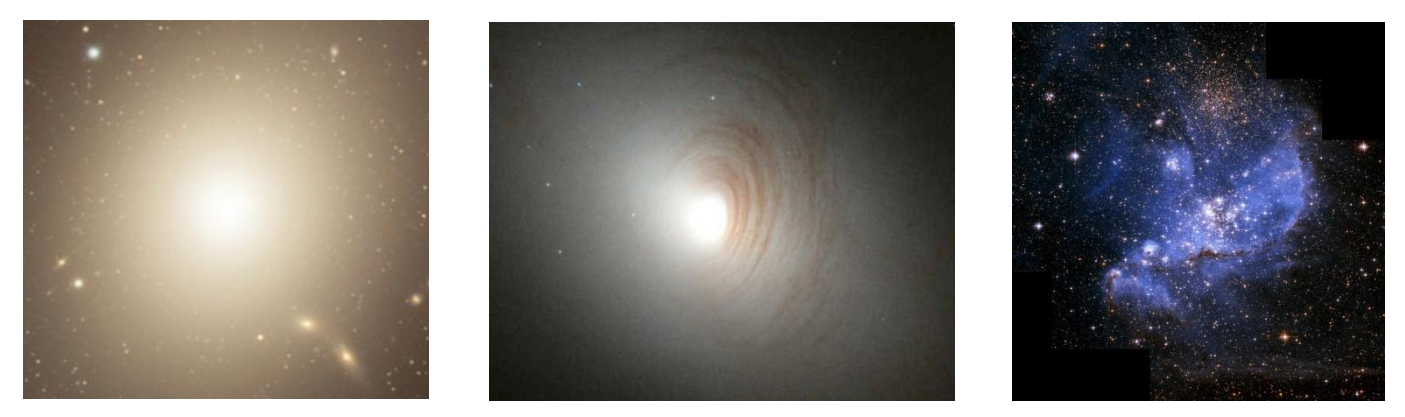

*Trois exemples de galaxies de types différents: elliptique, à gauche (M87), lenticulaire, au centre (NGC 2787), et irrégulière, à droite (Petit Nuage de Magellan)*

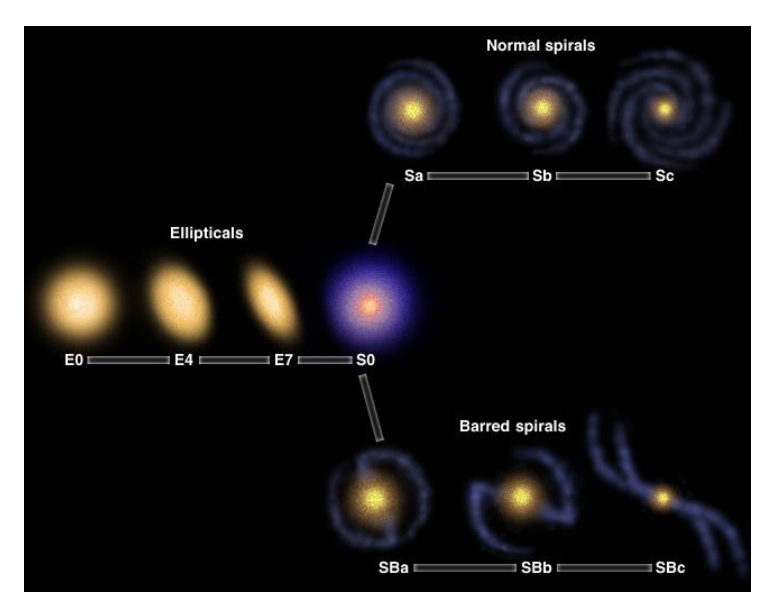

*"Diagramme de Hubble" montrant les différents types de galaxies et leur classification*

• Notre Galaxie: la Voie Lactée

La Voie Lactée est une galaxie spirale géante qui compte environ 200 milliards d'étoiles, dont la très grande majorité forme un disque d'environ 25 000 parsecs de diamètre, soit 90 000 années-lumière (1 parsec, ou pc, vaut 3,26 années-lumière). Ce disque est très aplati puisque son épaisseur n'est que de quelques centaines de parsecs, soit environ un centième du diamètre. En son centre se trouve une excroissance de 5 000 parsecs de diamètre appelée le bulbe.

Le Soleil se trouve à seulement 8 parsecs du plan central du disque, ce qui explique que ce dernier nous apparaisse comme une bande dans le ciel. Notre étoile se trouve à 8 500 parsecs (soit 26 000 annéeslumière) du centre de la Galaxie, soit aux deux tiers de la distance du centre aux limites extérieures.

Les plus proches galaxies naines, satellites de la Voie Lactée, comme les Nuages de Magellan, sont seulement à quelque 100 000 années-lumière, tandis que la plus proche géante, la galaxie d'Andromède, également spirale, se trouve à une distance entre 2 et 3 millions d'années-lumière.

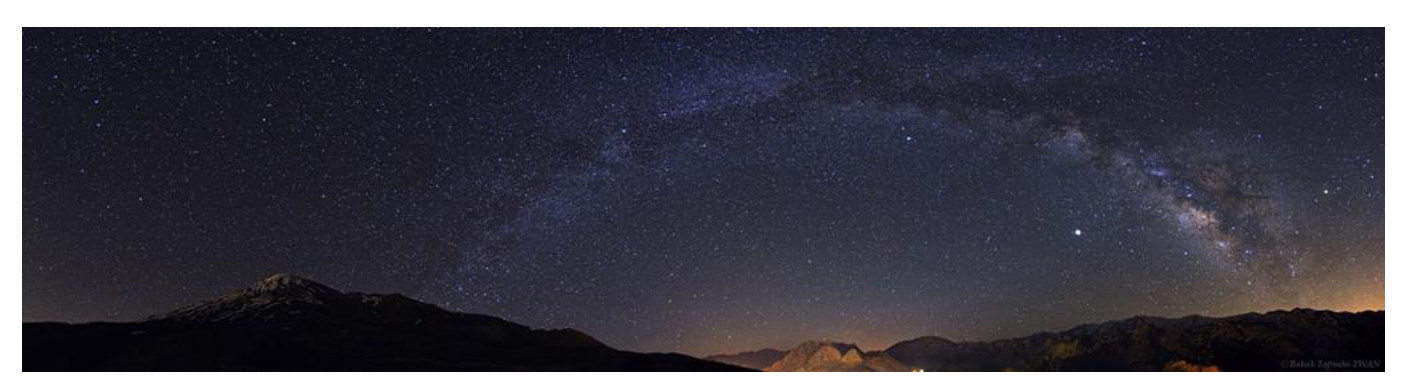

*Vue panoramique de la voie lactée au dessus du Mont Damavand (Iran)*

Observer la Voie lactée depuis l'extérieur est impossible, tant les distances sont gigantesques. Pour étudier la structure globale de la Galaxie, les astronomes utilisent en particulier le [rayonnement radio](http://www.astronomes.com/c0_histoire/p043_radio.html) à 21cm (1420,4 MHz), émis par les nuages d'hydrogène atomique qui parsèment la Voie Lactée.

Ce type d'étude a montré que l'hydrogène est réparti de façon inhomogène dans le plan galactique. Le gaz se concentre en fait dans quelques bandes appelées des bras spiraux. Ce nom est lié à l'aspect de ces zones de forte concentration : elles semblent partir du centre galactique et s'en éloigner, tout en s'enroulant comme une spirale. Les premières études à 21 centimètres ont révélé l'existence de quatre grands bras spiraux, nommés d'après les constellations dans lesquelles ils apparaissent : Sagittaire, Ecu-Croix (ou Centaure), Cygne (ou bras extérieur) et Persée. Il y a également de nombreux petits bouts de bras, en particulier celui d'Orion, dans lequel se trouve notre Soleil.

Dans les années 1990 se développent les études dans le domaine infrarouge, une technique qui permet de mieux voir à travers les nuages de poussière. Et c'est en pénétrant plus avant vers les régions centrales de la Voie Lactée que l'on eut la surprise d'y détecter la trace d'une barre centrale !

En 2005, grâce à l'observatoire orbital Spitzer, Robert Benjamin, chercheur à l'Université du Wisconsin, découvre que cette barre est encore plus marquée qu'on ne le pensait. Or, si nous connaissons des milliers d'exemples de spirales normales à quatre bras, et autant de spécimens de spirales barrées à deux bras, quel hybride pouvait donc bien être notre galaxie, spirale barrée à quatre bras unique en son genre dont il était si difficile de trouver un alter ego ailleurs.

C'est en continuant ses recherches que Robert Benjamin en arrive à la conclusion que la Voie Lactée ne possède non pas quatre bras, mais deux bras principaux (Ecu-Croix et Persée) et deux bras secondaires. (Sagittaire et Règle) contenant moins de vieilles étoiles géantes rouges que les bras principaux.

De plus, s'il est tentant de penser que les bras spiraux sont des structures stables et consistantes, comme les tentacules d'une pieuvre, la réalité est plus subtile : un bras spiral ne tourne pas à la même vitesse que la galaxie auquel il appartient, et il ne contient pas toujours les mêmes étoiles. Certains y pénètrent et d'autres en sortent en permanence (le Soleil, par exemple, a déjà effectué une petite vingtaine de tours dans la Galaxie, traversant un par un chaque bras spiral). En fait, une onde de densité se propage dans la galaxie, provoquant l'allumage de nombreuses étoiles brillantes, et ces étoiles brillantes soulignent à leur tour la forme de l'onde, qui devient visible. C'est comme si les voitures prises dans un embouteillage allumaient leurs phares : le bouchon serait alors beaucoup plus visible.

Il y a donc en fait pratiquement autant d'étoiles entre les bras spiraux qu'à l'intérieur de ceux-ci. Si ils ressortent autant, c'est parce que les étoiles les plus brillantes s'y trouvent. Les bras spiraux sont les principales régions de formation d'étoiles dans les galaxies spirales, et c'est là qu'on trouve les plus importantes des nébuleuses (gaz dans lequel se forment les étoiles).

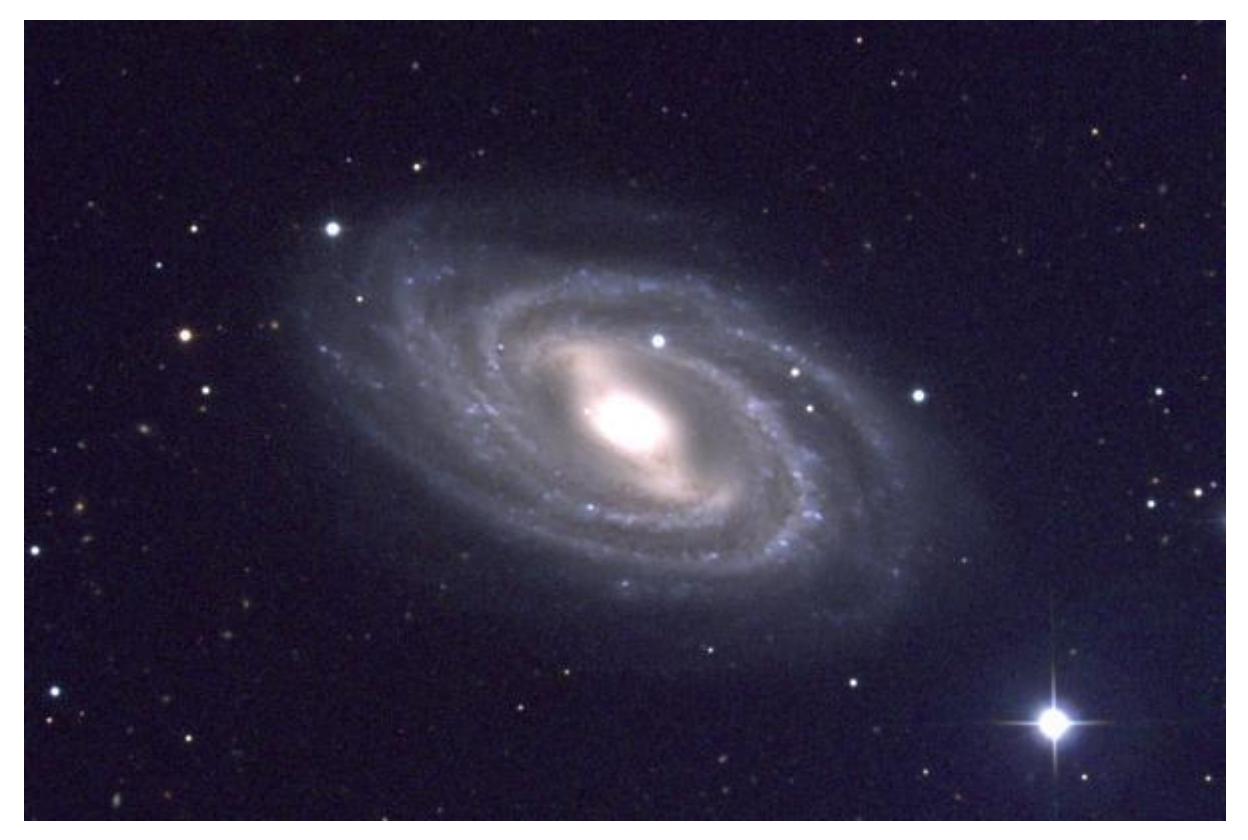

*Photo de la galaxie M109. Une barre centrale, deux bras principaux qui en émergent, deux Photo de la galaxie M109. Une barre centrale, deux bras principaux qui en émergent, deux bras secondaires entre les précédents : tout y est. Si des astronomes existent dans cette bras secondaires entre les précédents : tout y est. Si des astronomes existent dans cette galaxie, ils pourraient certainement observer la nôtre sous le même aspect. galaxie, ils pourraient certainement observer la nôtre sous le même aspect.*

Pour décrire la position d'une étoile ou d'un nuage de gaz dans la galaxie, il est commode d'utiliser ce que l'on appelle le système de coordonnées galactique (l, b), où l est la longitude galactique et b la latitude galactique. Le système de coordonnées galactiques est centré sur le Soleil.  $b = 0$ correspond au plan galactique. La direction  $b = 90^\circ$  est appelée « pôle nord galactique ». La longitude l est mesurée en h, min, s, en sens inverse des aiguilles d'une montre, à partir de la direction Soleil vers le centre de la galaxie. Le centre de la Galaxie a ainsi pour coordonnée  $(l = 0; b = 0)$ . Il y a en fait quelque chose de très particulier à cet endroit : une très grande concentration de masse en forme de trou noir contenant environ 3 millions de fois la masse du Soleil.

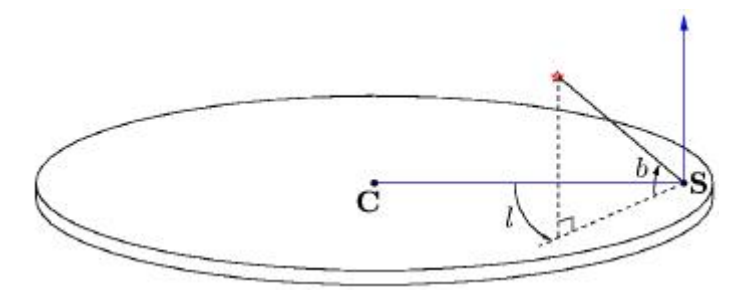

*Illustration du système de coordonnées galactiques avec longitude (l) et latitude (b). C indique la position du centre galactique, S la position du Soleil.*

La galaxie a été divisée entre 4 quadrants numérotés comme des chapitres de roman :

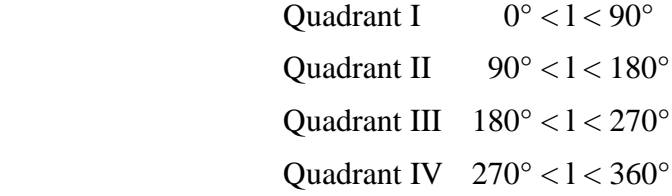

Les Quadrants II et III contiennent la matière positionnée le long des rayons issus du centre galactique qui sont toujours plus grands que le rayon du soleil (rayon de l'orbite du soleil autour le centre de galaxie).

Dans les Quadrants I et IV, on observe principalement la partie intérieure de la galaxie.

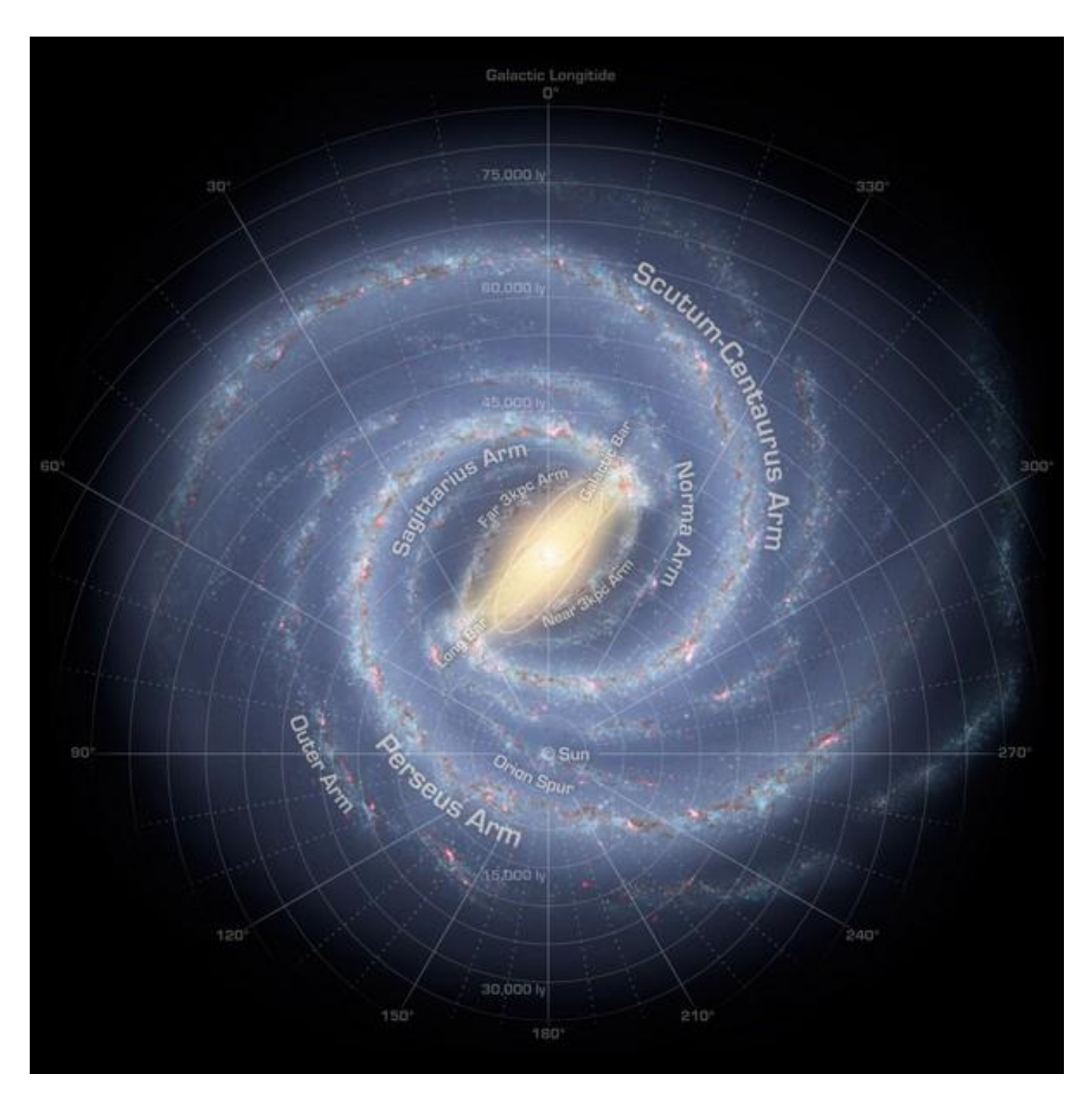

*Vue corrigée de la Voie Lactée qui diminue l'importance de deux de ses bras, et calque davantage l'apparence de notre Galaxie sur l'image habituelle des spirales barrées (à comparer avec le dessin de la Voie Lactée dans la partie précédente)*

### ● L'hydrogène et la raie HI

La plupart du gaz dans la Galaxie est sous forme d'atome d'hydrogène H, l'atome le plus simple, ayant 1 proton (le noyau) et 1 électron. La mécanique quantique montre que cet électron possède des orbites possibles bien définies autour du noyau. Elles sont identiques pour tous les atomes d'hydrogène. Ces orbites sont appelées « niveaux d'énergie». Le niveau d'énergie le plus faible (et donc le plus stable) correspond à l'orbite la plus proche du noyau : c'est le niveau fondamental. L'électron occupe cette orbite quand aucun agent extérieur ne vient l'exciter.

Or, lorsque des collisions se produisent au sein d'un nuage d'hydrogène neutre , ceci entraîne un changement du sens de rotation (ou spin) de l'électron. Il se trouve que lorsque celui-ci a le même sens de rotation que le proton (des spins parallèles), l'énergie de l'électron est très légèrement supérieure à l'autre cas de figure où les spins sont dits «anti-parallèles», on dit qu'il passe alors dans un sous niveau d'énergie excité.

Quand l'électron saute du sous-niveau le plus haut sur le sous-niveau plus bas (c'est-à-dire qu'il change d'un spin parallèle à un spin anti-parallèle), il restitue l'énergie égale à la différence entre les deux sous-niveaux sous forme de lumière (c'est-à-dire d'onde électromagnétique). La différence d'énergie entre ces deux sous niveaux étant très faible, de l'ordre de 10-<sup>6</sup> électron-volt, la radiation se situe dans les micro-ondes à la longueur d'onde  $\lambda = 21$  cm (soit à la fréquence  $f = c / \lambda = 1420.4$  MHz avec c = 300 000 km/s, la vitesse de la lumière).

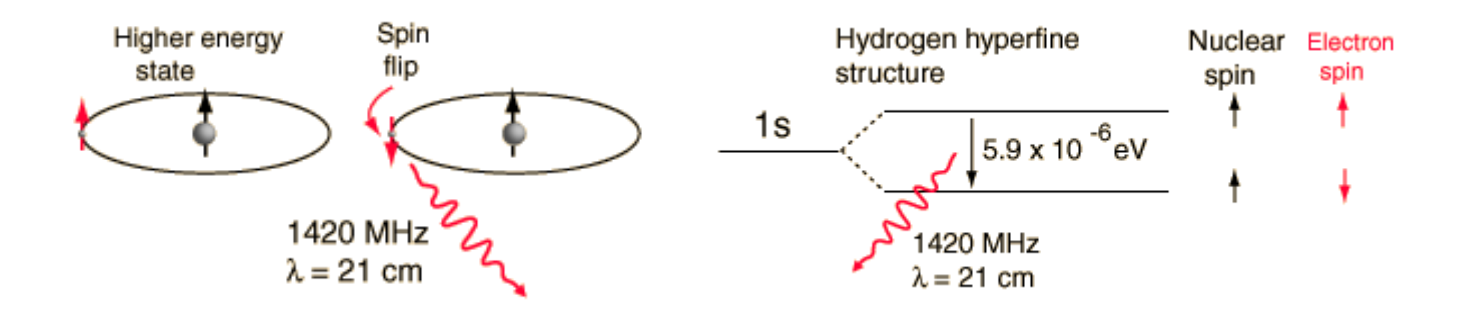

Bien que cet événement se produise spontanément, seulement une fois tous les 10 millions d'années pour un atome d'hydrogène donné (ce qui est dû au fait que le milieu interstellaire est très dilué), la quantité énorme d'hydrogène dans la Voie lactée rend la raie 21cm détectable.

### • L'effet Doppler

Les émissions radio de l'hydrogène peuvent nous donner des informations sur le mouvement des nuages de notre Galaxie. En effet, il est possible de relier le fréquence observée du signal, à la vitesse du gaz émetteur grâce à l'effet Doppler.

Cet effet est dû au fait que lorsqu'un objet en mouvement émet un signal à une certaine fréquence, le receveur de ce signal le perçoit à une fréquence plus ou moins grande (respectivement si l'objet se rapproche de lui, ou s'en éloigne).

Une assez longue démonstration montre que:

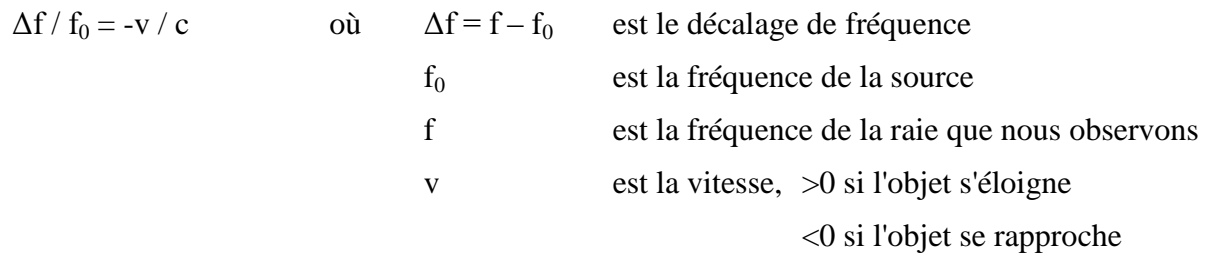

Lorsque nous voulons observer la raie 21cm de l'hydrogène selon une certaine longitude galactique, nous réglons le récepteur de notre radiotélescope sur une bande de fréquence proche de la fréquence exacte de la raie de l'hydrogène (à 1420,4 MHz). Cela nous permet de détecter les nuages de gaz en mouvement, qui ont une fréquence légèrement supérieure ou inférieure, selon que le nuage que l'on observe s'approche ou s'éloigne de nous.

### ● La radioastronomie

La lumière visible est un domaine privilégié pour l'homme mais elle ne représente qu'une infime fraction du spectre électromagnétique. Les autres domaines de longueur d'onde peuvent aussi nous fournir une incroyable quantité d'information sur l'Univers. Évidemment, pour être en mesure d'analyser cette information, il faut d'abord construire des instruments capables de détecter les rayonnements en question, ce qui explique que l'astronomie non visible ne s'est développée qu'au milieu du siècle dernier.

Les ondes radio, en particulier, ont permis de découvrir certains des objets les plus intéressants de l'Univers, comme les pulsars ou les [radiogalaxies et](http://www.astronomes.com/c5_galaxies/p531_noyauactif.html) elle a également ouvert la voie à l'étude des différents types de nuages d'hydrogène qui parsèment le milieu interstellaire et où les [étoiles](http://www.astronomes.com/c4_voie/p421_formetoiles.html) naissent.

C'est Karl Jansky qui découvre en 1933, un signal radio avec une période de 23 heures 56 minutes, soit un jour sidéral, la période caractéristique du passage des étoiles fixes. C'est le premier signal radio d'origine extra-terrestre capté sur Terre.

Après la Seconde Guerre mondiale, les recherches commencent sur une plus grande échelle avec du matériel militaire recyclé (radars).

Le 25 mars 1951, Harold Ewen et Edward Purcell détectent la raie 21 cm de l'hydrogène neutre dans la Voie lactée avec une antenne cornet.

En 1963, Arno Allan Penzias et Robert Woodrow Wilson découvrent le rayonnement fossile du Big Bang prévu par George Gamow en essayant d'éliminer un bruit de fond dans leur équipement de transmission, et en 1967, Jocelyn Bell Burnell détecte le premier pulsar.

Les ondes radio se distinguent par leurs grandes longueurs d'onde, de plus, les signaux détectés ont une intensité très faible. Pour cette raison, il est nécessaire de recourir à de grandes antennes appelées des radiotélescopes, mais l'un des problèmes majeurs de la radioastronomie est la résolution angulaire très décevante, même avec des télescopes de plusieurs centaines de mètres de diamètre.

En effet, cette résolution dépend du rapport λ/D où D est le diamètre de la parabole, or λ étant plus grand pour les ondes radio que pour le visible, il est nécessaire d'avoir des télescopes de plus grand diamètre. Pour augmenter la résolution, la solution la plus simple consisterait donc à augmenter encore la taille des instruments, mais il n'est évidemment guère envisageable de construire des radiotélescopes d'un kilomètre de diamètre ou plus.

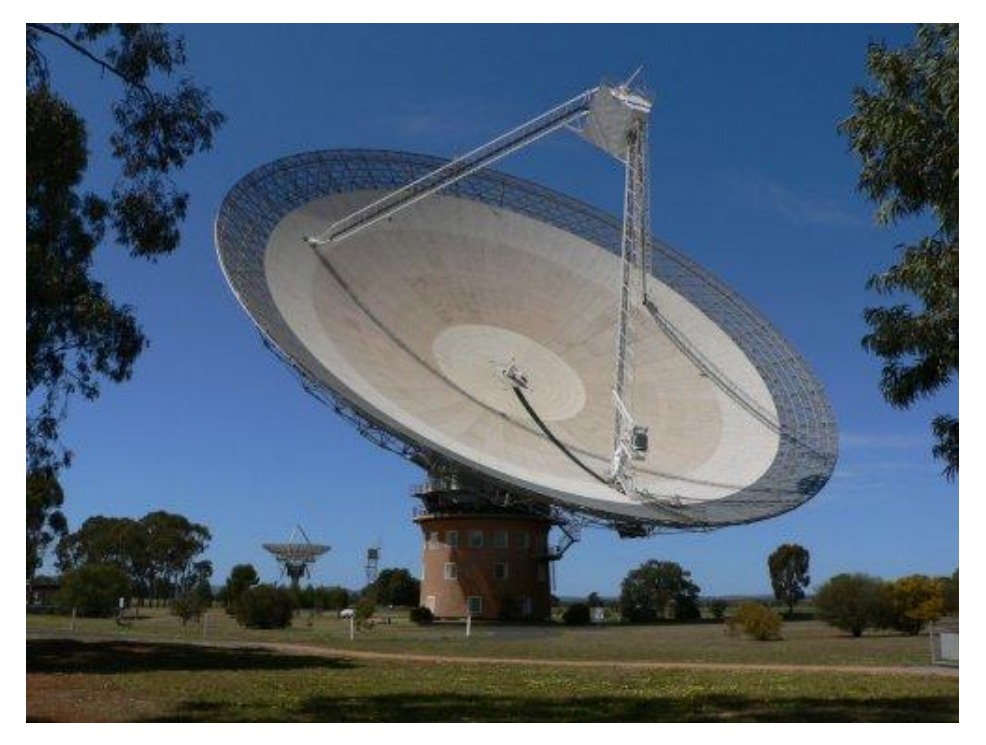

*Le radiotélescope de Parkes en Australie, d'un diamètre de 64 m.*

Les radioastronomes ont surmonté ce problème en construisant des interféromètres, c'est-à-dire des réseaux de plusieurs radiotélescopes séparés les uns des autres. Si l'on combine les signaux de différentes antennes observant simultanément le même objet, il est possible d'obtenir de nombreuses informations sur l'objet et même de reconstruire une image de celui-ci. La résolution angulaire de cette image est alors déterminée par la taille totale du réseau et non celle d'un seul télescope, d'où la possibilité de voir des détails très fins.

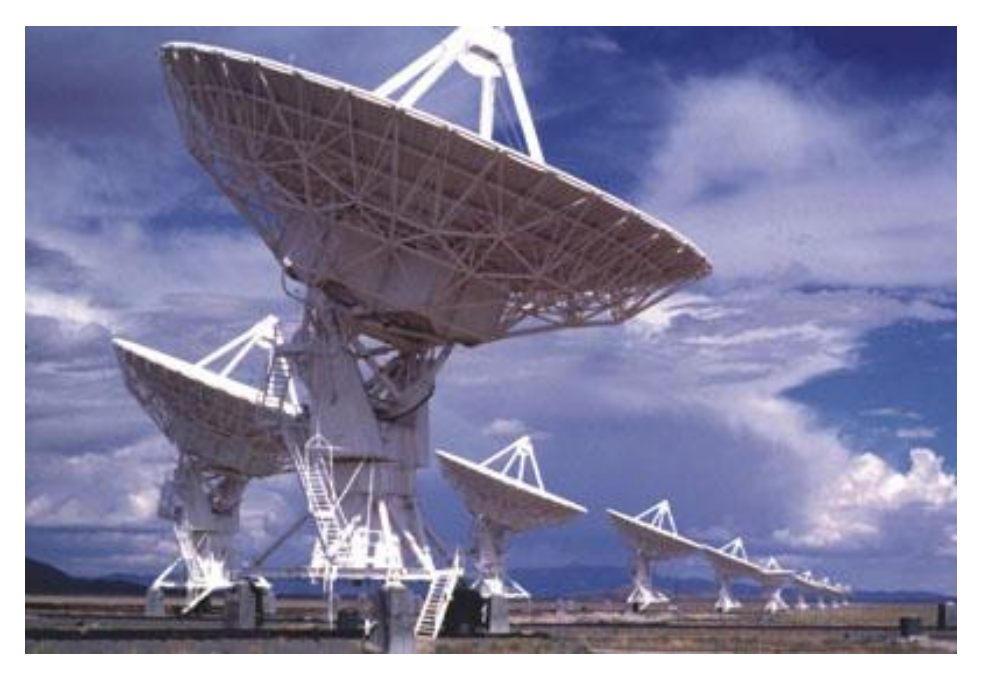

*Le VLA (Very Large Array) au Nouveau-Mexique est constitué de 27 antennes de 25 mètres de diamètre.*

### Le rayonnement du corps noir

Par définition un corps noir est un objet capable d'absorber intégralement les radiations électromagnétiques reçues, et ce pour toutes les longueurs d'onde. La lumière étant une onde électromagnétique, elle est absorbée totalement et l'objet devrait donc apparaître noir, d'où son nom.

Cependant, ce type de corps peut également réémettre de la lumière sous l'effet d'augmentation de sa température (un corps noir n'apparait donc pas toujours noir!), on assimile par exemple les étoiles à des corps noirs.

Il est possible de déterminer leur température de surface en observant leur spectre d'émission, suivant la loi de Wien qui décrit la relation entre cette température T (en K) et la longueur d'onde  $\lambda_{\text{max}}$ correspondant au pic d'émission lumineuse du corps noir étudié :

 $\lambda_{\text{max}} = 2{,}898.10^{-3}$  / T (le terme 2,898.10<sup>-3</sup> m.K est appelé constante de Wien)

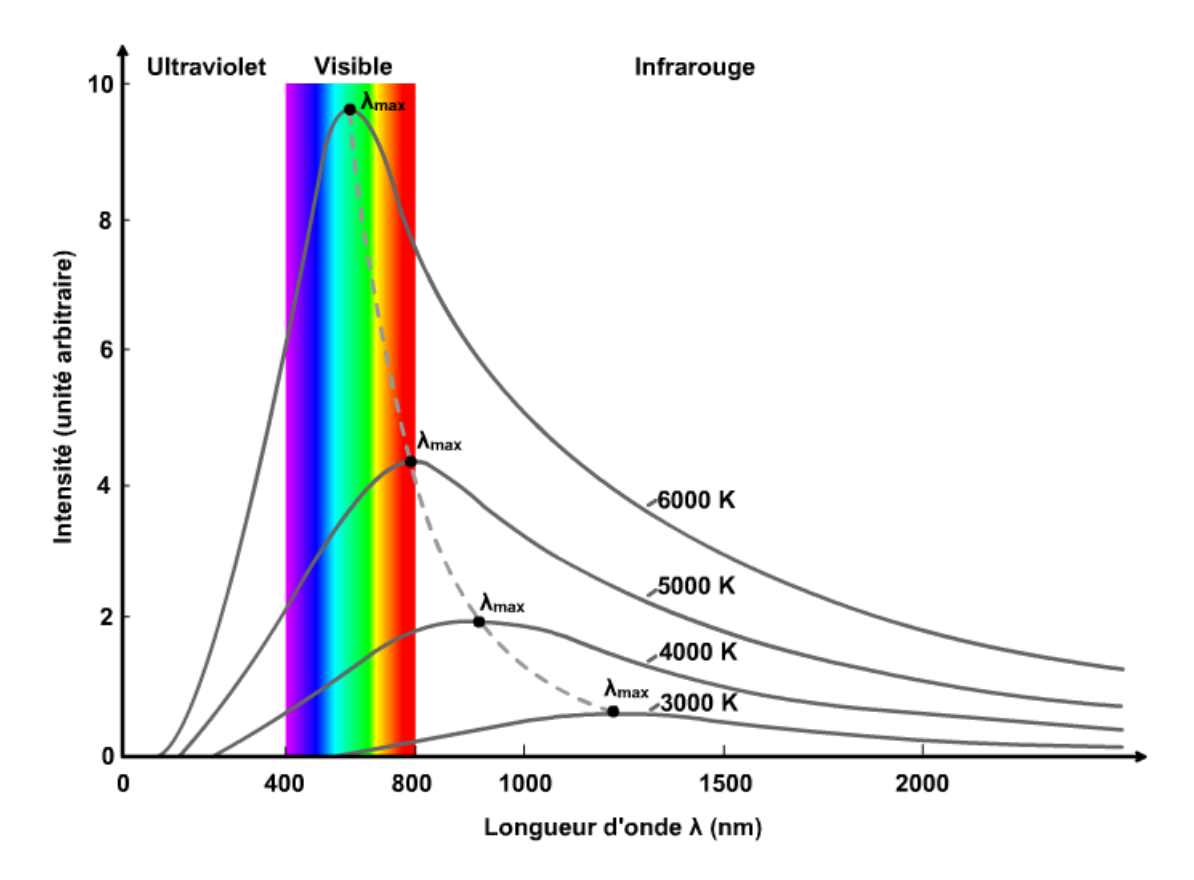

*Rayonnement du corps noir pour différentes températures. On voit que pour notre Soleil, qui a une température de surface d'environ 6000K le pic d'émission se situe en plein dans le spectre du visible, c'est pourquoi sa lumière nous apparaît blanche. Les étoiles plus chaudes seront plutôt bleutées, et les plus froides, de couleur rouge.*

L'intensité spécifique I du signal arrivant sur le radiotélescope s'exprime, d'après la loi de Planck, comme:

I 
$$
(\lambda, T) = (2h c^2 / \lambda^5) x 1 / (e^{hc / \lambda kT} - 1)
$$

où I est en W. m<sup>-2</sup>. Hz<sup>-1</sup>. sr<sup>-1</sup> (sr = stéradian = rad<sup>2</sup>)

et avec 
$$
h = 6,626.10^{-34}
$$
 J.s (constante de Planck)  
 $k = 1,38.10^{-23}$  m<sup>2</sup>. kg. s<sup>-2</sup>. K<sup>-1</sup> (constante de Boltzmann)

Aux fréquences radio, et notamment à la fréquence  $v = 1420$  MHz, on a hv  $\ll kT$ , on peut alors approximer la relation précédente, ce qui nous donne:

I (
$$
\lambda
$$
, T) =  $2kTv^2 / c^2$  (approximation de Rayleigh-Jeans)

Au vu de cette équation, les radioastronomes ont pris l'habitude d'exprimer les intensités spécifiques en termes de température de brillance  $T_B$  définie par :

$$
T_B = I c^2 / (2kv^2)
$$

C'est pourquoi toutes nos valeurs mesurées par les radiotélescopes utilisés seront données en température et non en intensité.

### Présentation du problème : comment représenter notre Galaxie ?

Géométrie du problème

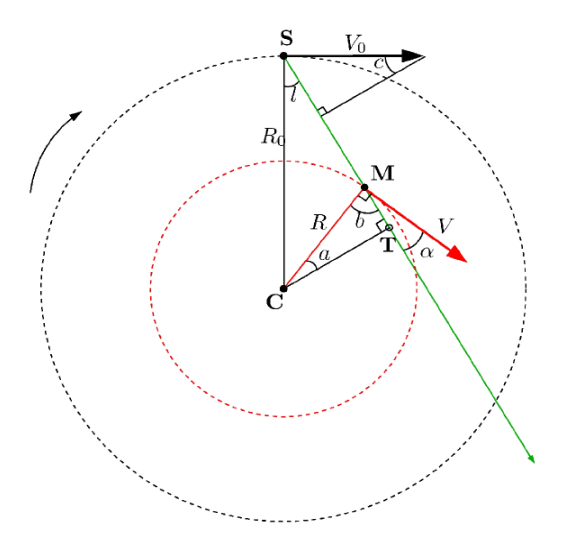

*V<sup>0</sup> = vitesse du Soleil autour du centre galactique (220 km/s) R0 = distance entre le Soleil et le centre galactique (8,5 kpc) V = vitesse d'un nuage de gaz R = distance entre le nuage et le centre galactique l = longitude galactique r = distance entre le Soleil et le nuage*

Si on pointe le radiotélescope vers un nuage de gaz de notre Galaxie qui fait un angle l avec le centre galactique (soit à la longitude *l* ), nous voyons, sur la figure ci-dessus, que la vitesse réelle V du nuage fait un angle α avec la ligne de visée.

Le Soleil étant également en mouvement dans la Galaxie, à la vitesse V<sub>0</sub>, nos appareils mesureront ce que l'on appelle la vitesse radiale, V<sub>r</sub>, projection, sur la ligne de visée, de la vitesse d'un nuage moins la vitesse du Soleil. Nous obtenons alors :

$$
V_r = V \cos \alpha - V_0 \sin c \tag{1}
$$

Dans le triangle supérieur, nous voyons que :

$$
(90-l) + 90 + c = 180 \Leftrightarrow c = l
$$

L'angle α que V fait avec la ligne de visée peut être calculé à partit du triangle CMT où nous avons :

$$
a+b+90=180 \Leftrightarrow b=90-a
$$

La droite CM fait un angle droit avec V. En utilisant l'expression ci-dessus pour l'angle b (à ne pas confondre avec la latitude galactique), nous avons :

$$
b + \alpha = 90 \iff \alpha = 90 - b = 90 - (90 - a) = a \iff \alpha = a
$$

Enfin, en regardant les triangles CST et CMT nous trouvons que la distance entre le centre de galaxie (C) et le point tangentiel (T) peut s'exprimer de 2 façons différentes :

$$
CT = R_0 \sin l = R \cos \alpha
$$

En remplaçant cos  $\alpha$  et c de l'équation (1), nous obtenons alors l'expression finale de V<sub>r</sub>:

$$
V_r = (R_0/R) V \sin l - V_0 \sin l \qquad (2)
$$

### Calcul des courbes de rotation

Il est possible de tracer la **courbe de rotation** de la Galaxie, c'est-à-dire, la vitesse d'un point en fonction de sa distance au centre galactique (donc de son rayon).

Pour la vitesse, on va repérer sur les graphes obtenus après observations, les pics les plus à droite et qui correspondent aux nuages de gaz ayant la vitesse la plus élevée. En effet, au point tangentiel (T), le vecteur vitesse du nuage est aligné sur la ligne de visée et donc la vitesse observée est maximale (V<sub>r, max</sub>). On peut alors calculer la vitesse réelle  $V_T$  au point T :

$$
V_T = V_{r, max} + V_0 \sin l \tag{3}
$$

Le rayon  $R_T$  (ou la distance CT sur la figure) est facilement calculable puisque le triangle SCT est rectangle, d'où:

$$
R_T = R_0 \sin l \tag{4}
$$

En observant à des longitudes galactiques différentes, nous pouvons mesurer  $V_{r, max}$  pour différentes valeurs de l. Nous pouvons alors calculer  $R_T$  et  $V_T$  pour chaque longitude et déterminer la courbe de rotation  $V_T$  en fonction de  $R_T$ .

Les premiers calculs de courbe de rotation ont donnés des résultats étonnants. On s'attendait à observer une rotation qui suit les lois de Kepler, c'est-à-dire que la vitesse augmente avec le rayon puis décroit en 1/√R à partir d'une certaine distance (courbe du bas sur la figure ci-dessous). Or, les astronomes ont observés que cette vitesse restait constante au lieu de décroître (courbe du haut sur la figure ci-dessous).

Cela signifie que la masse de la galaxie s'étend en fait beaucoup plus loin que sa limite visible. On appelle cette masse, qui n'est pas détectable directement par nos instruments: la **matière sombre**.

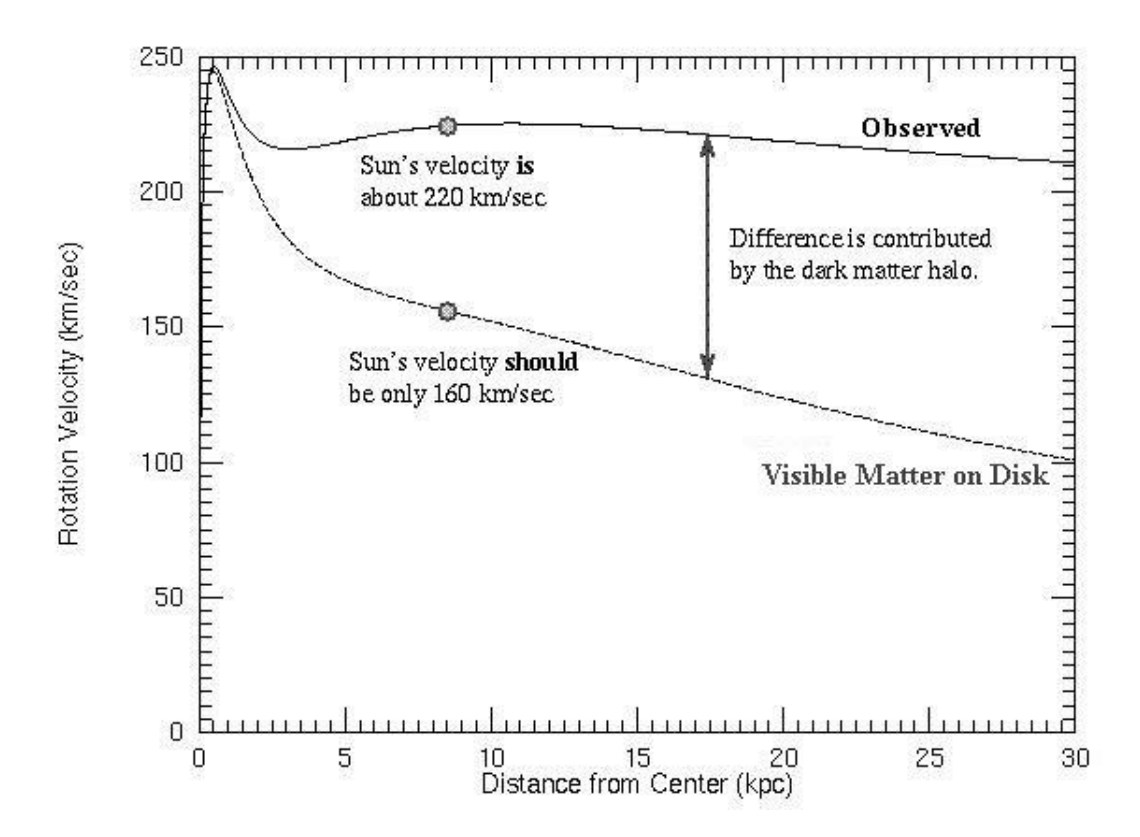

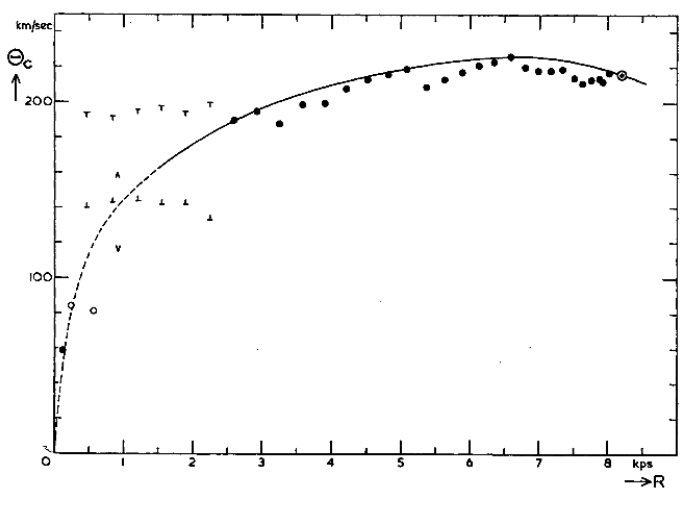

*Courbe de rotation de notre Galaxie, par Kwee, Muller et Westerhout en 1954*

### Cartographie des bras spiraux

Nous voulons maintenant trouver où se situe le gaz HI que nous avons détecté pour tracer la **carte des bras spiraux** de notre Galaxie. Contrairement au calcul précédent nous allons cette fois utiliser toutes les valeurs des pics de vitesse que nous observons sur les spectres. De plus, connaissant la forme de la courbe de rotation, on va supposer que le gaz dans la Voie Lactée subit une rotation différentielle, c'est à dire que sa vitesse radiale est constante par rapport au rayon:  $V(R) = V_0$ .

L'équation (2) devient alors:  $V_r = V_0 \sin 1 [(R_0/R) - 1]$  (5) et R peut se réécrire:  $R = R_0 V_0 \sin 1/(V_0 \sin 1 + V_r)$  (6)

En mesurant les pics à la vitesse  $V_r$  sur les spectres pour différentes longitudes, on peut calculer R et donc repérer la position du nuage de gaz ayant émis ce pic.

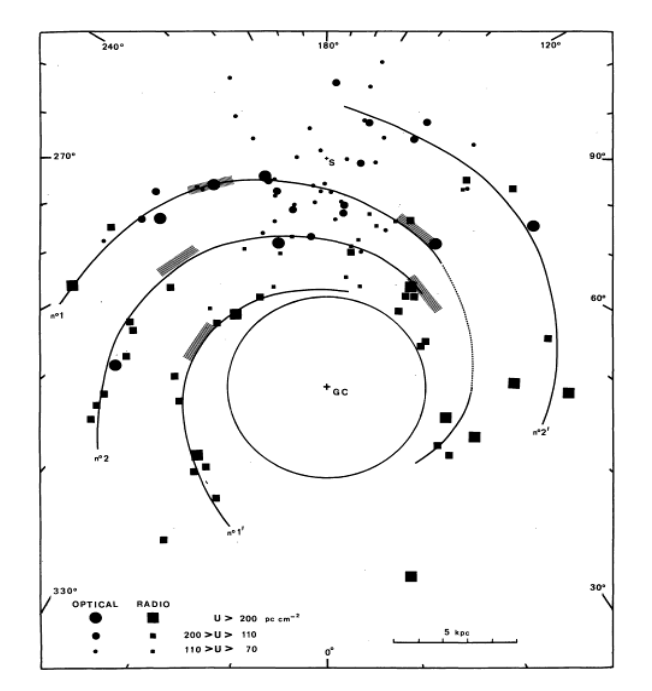

*Cartographie des bras spiraux de la Voie Lactée par Georgelin en 1976*

### Analyse des données du radiotélescope d'Onsala et du LAB

### 1. SALSA-Onsala

#### Caractéristiques du radiotélescope  $\bullet$

SALSA-Onsala ("Such A Lovely Small Antenna'') est un radiotélescope de 2.3 m de diamètre situé à Onsala, en Suède, ayant pour objectif d'initier les élèves, les étudiants et les enseignants aux techniques de radioastronomie. Il est doté d'un récepteur qui présente une largeur de bande de 2,4 MHz et 256 canaux de fréquences (soit 9,375 kHz par canal).

Ce radiotélescope peut être piloté via internet (sur [http://www.oso.chalmers.se/cam/lab/480.html\)](http://www.oso.chalmers.se/cam/lab/480.html) mais, pour gagner du temps, nous utiliserons ici des données déjà enregistrées lors d'une observation effectuée le 13 mars 2006.

#### Traitement des données  $\bullet$

Les données sont, au départ, codées sous forme de fichiers .fits (qui est un format standard) qui contiennent une entête avec les caractéristiques de l'observation (date, lieu, nombre de canaux,...) ainsi que les valeurs mesurées par le radiotélescope pour chaque canal. Il a donc fallut commencer par écrire des programmes, en langage python, (voir Annexe) qui permettent de décoder ces fichiers et d'afficher les spectres correspondants, avec en abscisse les vitesses et non les fréquences (avec l'équation  $\Delta f / f_0 = -v/c$ ).

Ensuite, le but étant de repérer les vitesses correspondantes aux pics pour tracer les courbes de rotation et la carte des bras spiraux, j'ai dû repérer ces positions pour chaque fichier (un pour chaque longitude allant de 20 à 180°, tous les 5°) et les entrer dans un fichier texte (.dat). Il fallait alors créer des programmes lisant ce fichier et utilisant les relations (3) et (4) pour tracer la courbe de rotation, et la relation (6) pour tracer les bras spiraux.

La saisie des positions des pics, à la main, dans le fichier .dat étant assez longue, j'ai aussi crée un programme lisant l'ensemble des fichiers .fits, puis repérant automatiquement la position des pics, avec une méthode d'approximation des spectres par des gaussiennes dont on repère le maximum et ajoutant les valeurs relevées dans un nouveau fichier .dat. Ce fichier peut ensuite être utilisé, comme précédemment, pour calculer la courbe de rotation et la carte des bras spiraux (voir la partie suivante: *Analyse des résultats*). Cette méthode, est moins précise mais beaucoup plus rapide, surtout si l'on a un nombre important de fichiers .fits (donc de longitudes différentes) comme ce sera le cas avec les données du LAB.

### 2. LAB

Le LAB (Leiden Bonn Argentine) Survey est une étude qui a été menée en 2005 par Kalberla et al. et qui a permis d'améliorer les études sur l'hydrogène HI des nuages de gaz de notre Galaxie. Les données ont en fait été relevées par deux radiotélescopes, l'un en Argentine, l'autre aux Pays Bas, et ayant une résolution angulaire de 0,6° (on rappelle qu'elle est de 7° pour Onsala).

Les données, toujours sous forme de fichiers .fits, sont beaucoup plus nombreuses que pour Onsala. Toutes les longitudes et latitudes sont disponibles avec des valeurs prises tous les 0,5°. Nous choisirons ici d'utiliser les fichiers correspondants à la latitude 0° (c'est-à-dire dans le plan du disque galactique) et pour des longitudes comprises entre 0 et 180°, tous les 1° (soit 181 fichiers, contre 64 pour Onsala).

De la même manière que précédemment, j'ai donc recrée des programmes lisant ces fichiers et traçant les spectres, repérant les pics et traçant la courbe de rotation et les bras de la galaxie. J'ai également repéré ces pics à la main pour les mêmes valeurs de longitudes qu'Onsala.

## 3. Analyse des résultats

#### Spectres d'Onsala $\bullet$

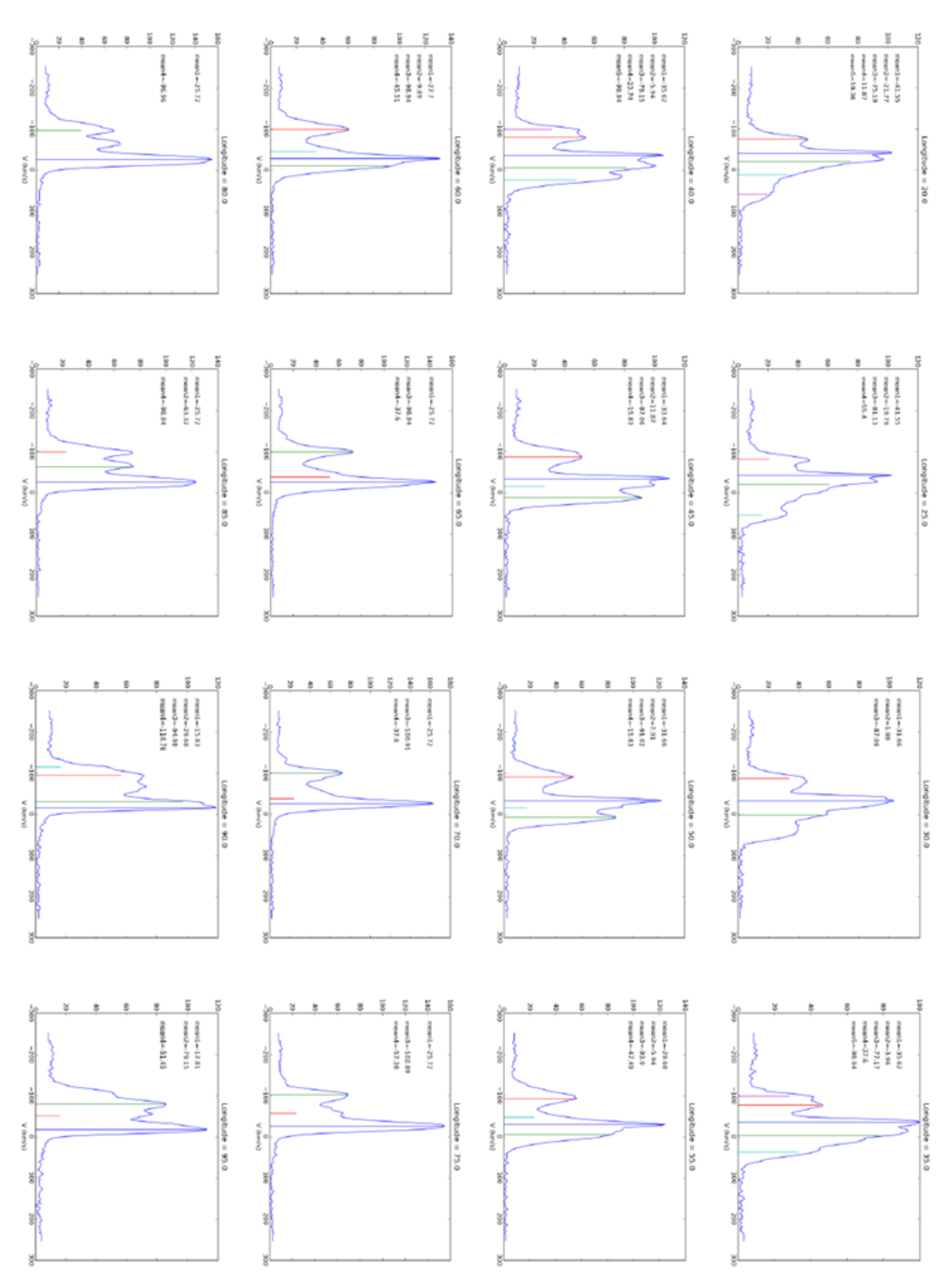

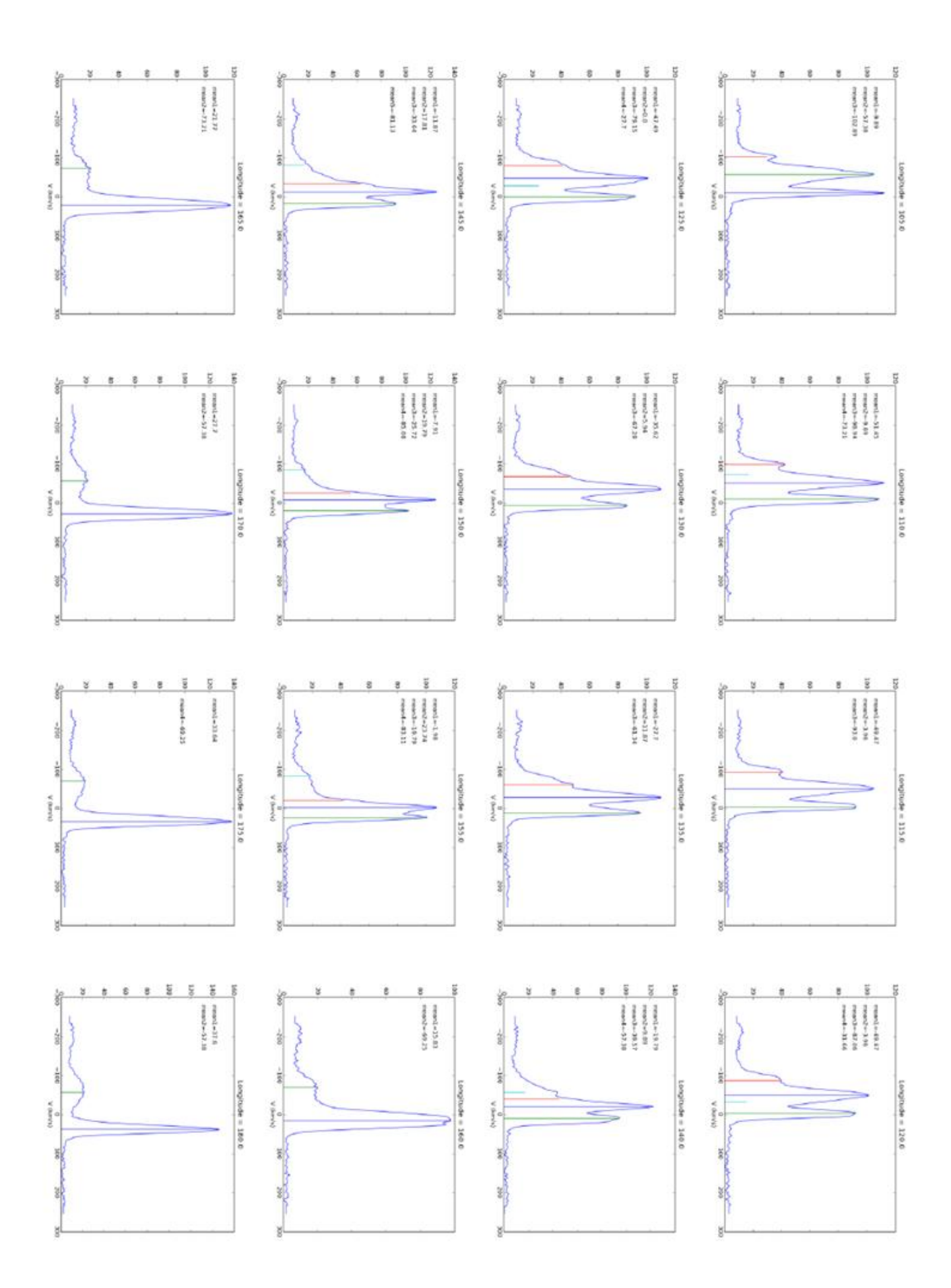

Spectres du LAB $\bullet$ 

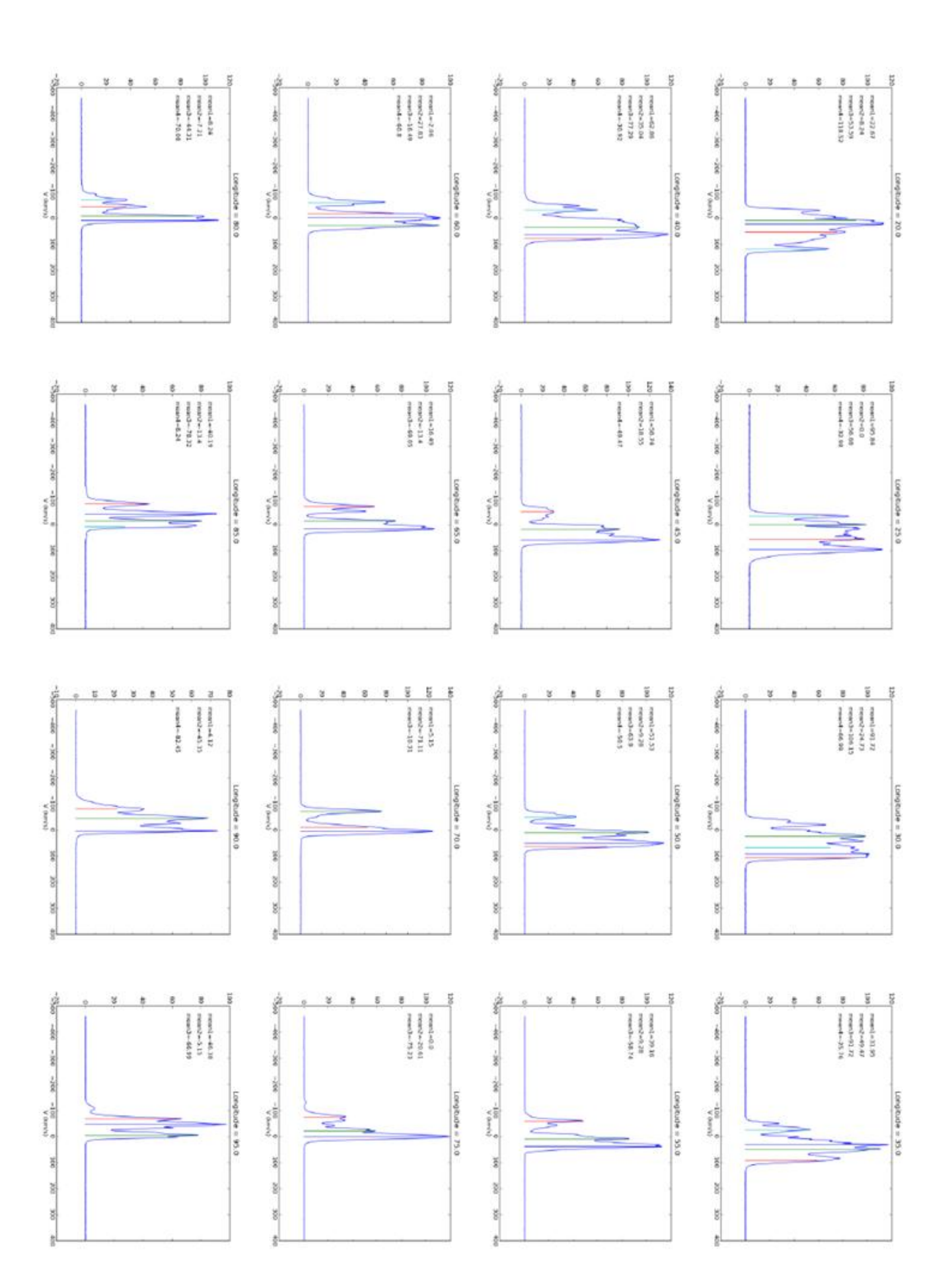

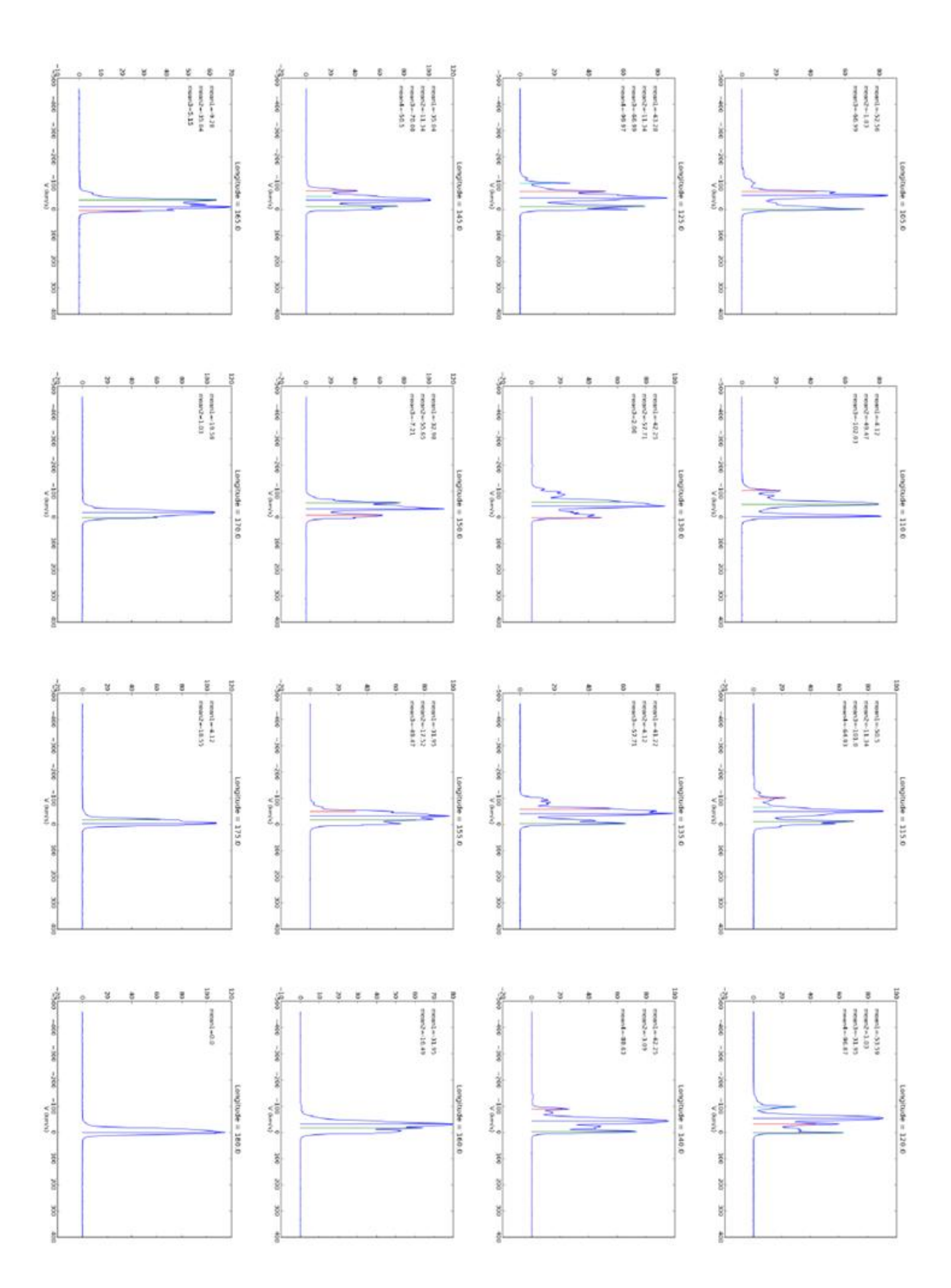

### Courbes de rotation :

### Onsala : LAB :

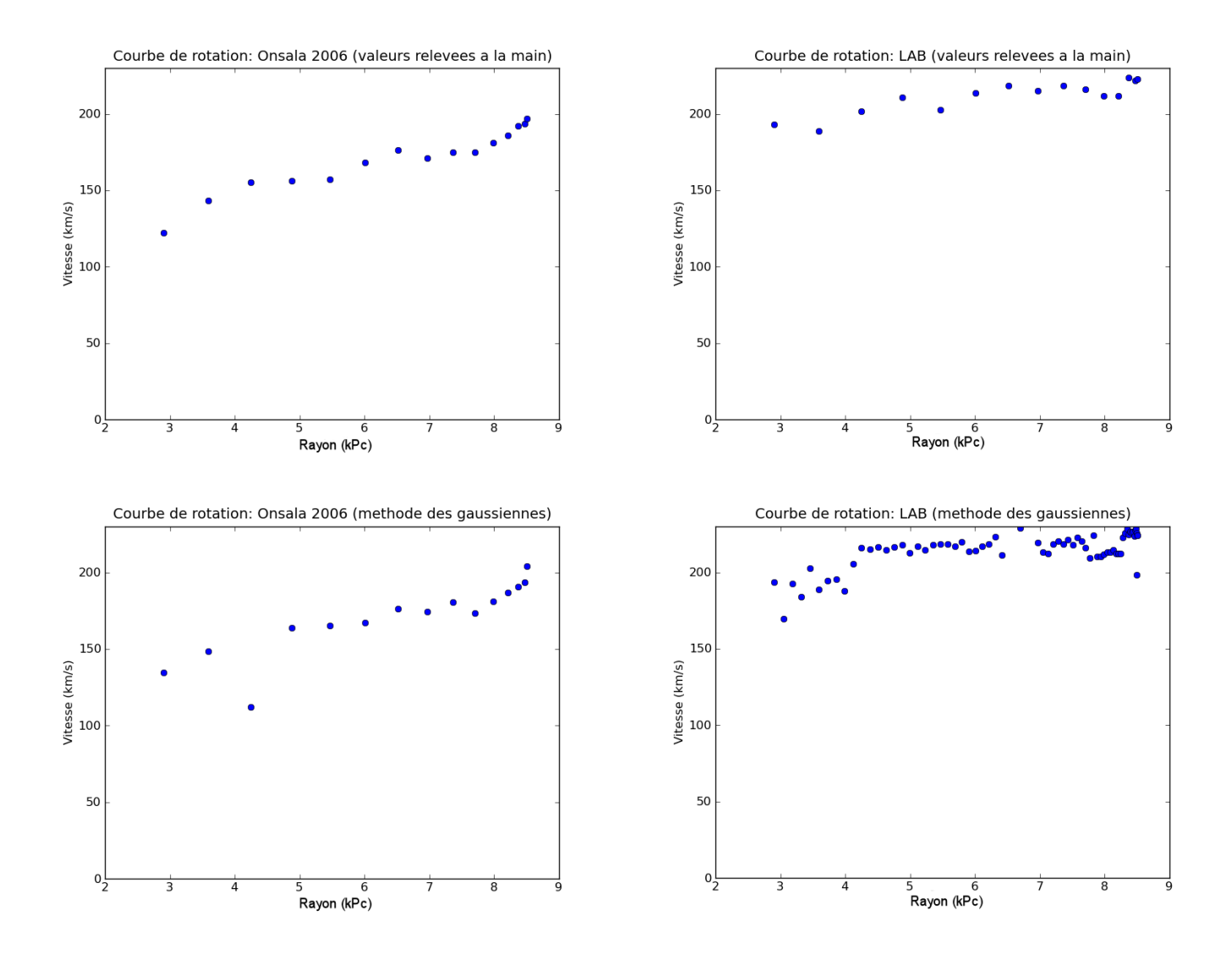

Pour un rayon compris entre 3 et 9 kPc, on observe que la vitesse est légèrement croissante en fonction du rayon, ce qui est cohérent avec la courbe observée sur la figure en page 17. On retrouve donc les mêmes résultats que ceux qui ont mis en évidence l'existence de matière noire.

On peut voir également que pour les courbes d'Onsala, la méthode de repérage automatique des pics par les approximations de gaussiennes marche plutôt bien, sauf pour un point qui correspond à la longitude 30° où le pic de vitesse maximale (le pic de droite) n'a pas été détecté.

Pour les courbes du LAB, on voit que les vitesses sont dans l'ensemble plus élevées, cela peut être dû au fait que les résolutions spectrale et spatiale sont meilleures, et que les pics sont donc plus fins. Certains pics de droite (dont la vitesse est maximale sur le spectre), s'ils sont fins, pourraient donc être confondus avec d'autres, de vitesse proche mais plus faible par le radiotélescope d'Onsala, ce qui se traduirait par une vitesse maximale plus faible dans ce cas.

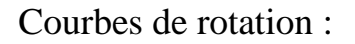

Onsala : LAB :

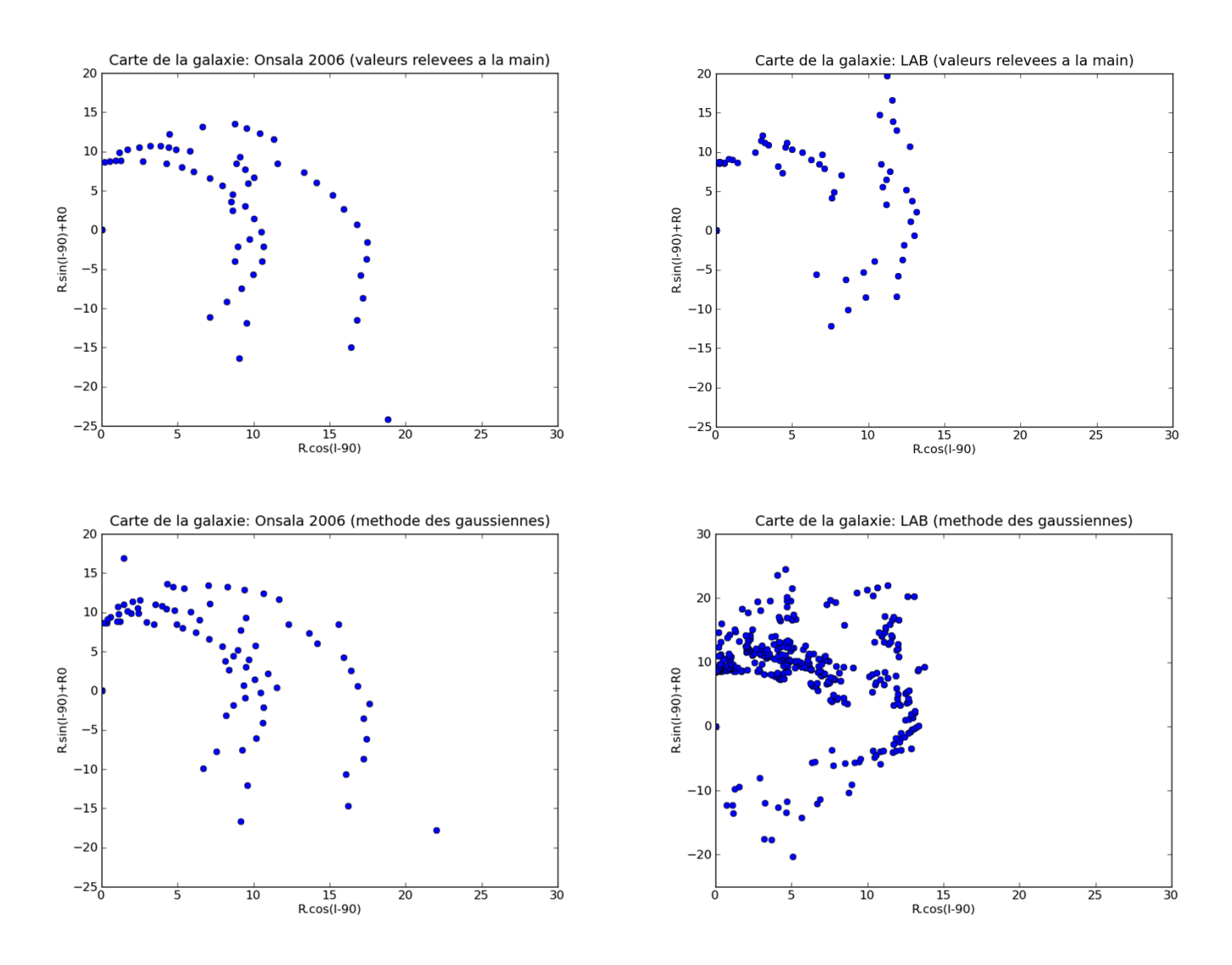

Les bras spiraux sont bien visibles, surtout pour Onsala où on distingue clairement 2 bras (les autres étant du coté de la galaxie où l'on n'a pas regardé, entre les longitudes 180 et 360°). On voit aussi dans ce cas que la procédure de repérage des pics fonctionne bien, hormis pour quelques points où les pics n'ont pas été détectés.

Pour le LAB, on voit surtout un bras, bien défini, mais pas, ou presque pas, le deuxième. Cela peut être dû encore une fois à la résolution angulaire plus fine. En effet, lorsqu'on regarde dans le plan du disque de la galaxie (latitude 0°) le cône d'observation étant très fin, les nuages de gaz au premier plan vont "cacher" ceux qui se trouvent derrière. Il faudrait prendre des latitudes proches mais différentes de 0° (c'est-à-dire regarder un peu au dessus, ou en dessous du plan de la Galaxie) pour mieux distinguer les nuages à l'arrière plan.

## Prise en main du radiotélescope du LERMA

Le LERMA a acquis récemment un radiotélescope qui, comme celui d'Onsala, est à but éducatif. Il est en effet destiné à être installé sur le campus de Jussieu pour être utilisé par des étudiants dans le cadre de travaux pratiques. Mon rôle était d'apprendre à me servir de cet appareil et de rendre compte d'éventuels problèmes rencontrés, et si possible, effectuer les mêmes calculs que précédemment avec nos propres mesures du signal HI de l'hydrogène dans la Galaxie.

Le matériel utilisé

Le radiotélescope utilisé est en fait du même type que celui d'Onsala, c'est-à-dire une antenne de 2,3 m de diamètre avec un angle de résolution annoncé de 7°.

La manipulation du télescope s'effectue sur un ordinateur (situé dans une cabane à proximité du SRT), grâce à un logiciel permettant de contrôler la position à laquelle on veut observer, ainsi que la fréquence, la calibration, la programmation automatique des tâches, le temps de pose, l'enregistrement des fichiers, etc... On peut orienter le télescope selon deux directions: l'une dans le plan horizontal, on parle d'azimut, et l'autre dans le plan vertical (à 0° le télescope est à l'horizontale alors qu'à 90° il regarde au zénith), on parle d'élévation.

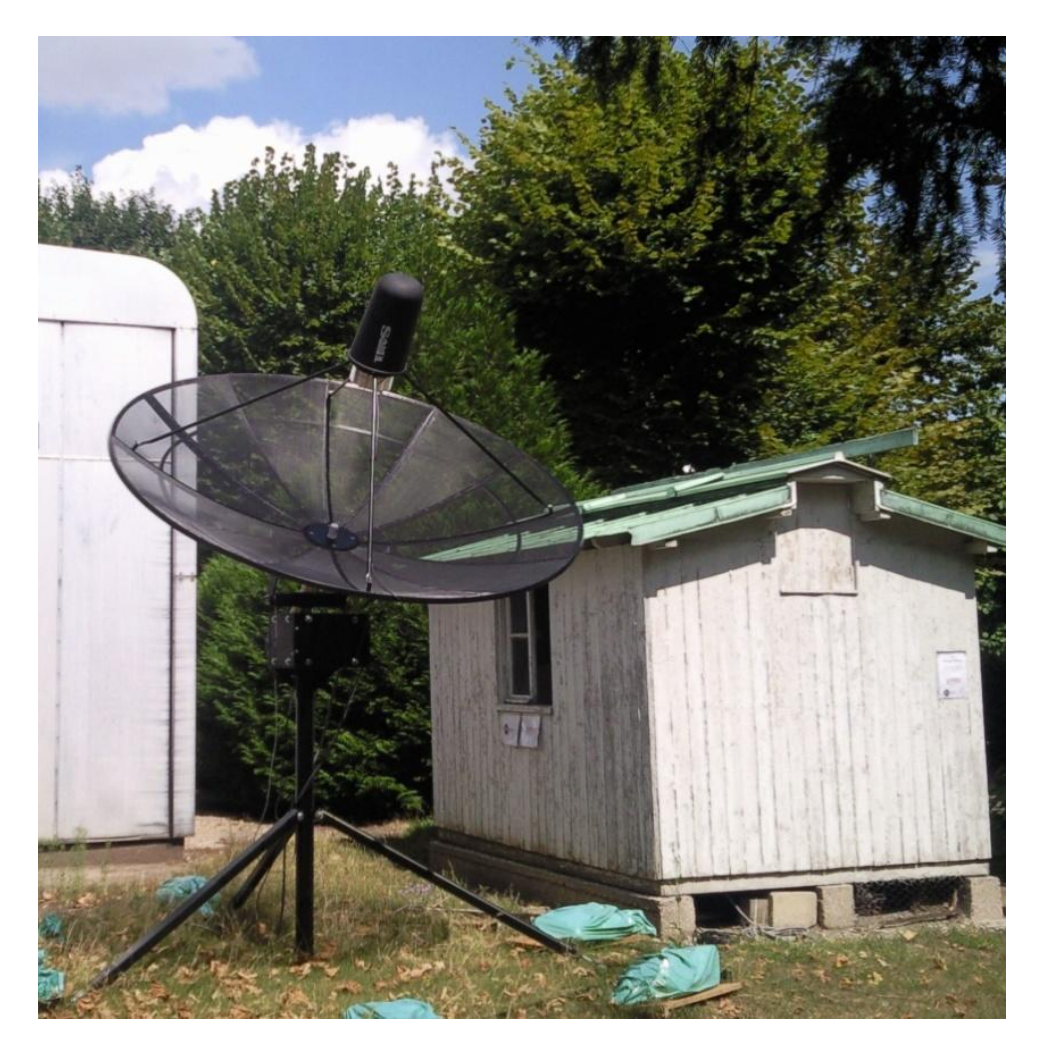

*Le radiotélescope (pointé sur le Soleil) et la cabane abritant l'ordinateur qui le contrôle. On voit que l'ombre du récepteur est au centre de la parabole, signe que l'offset entré correspond à une position grossièrement correcte.*

Ce radiotélescope est équipé d'un capteur ayant une largeur de bande de 1,22 MHz et 156 canaux (soit 7,8 kHz par canal) et optimisé, d'après le constructeur, pour fonctionner à des fréquences comprises entre 1400 et 1440 MHz.

| L.O. Frequency range                                         | 1370-1800 MHz    |
|--------------------------------------------------------------|------------------|
| L.O. Tuning steps                                            | $40$ kHz         |
| L.O. Settle time                                             | $< 5$ ms         |
| Rejection of LSB image                                       | $>20$ dB         |
| <b>Bandwidth/Resolution Modes</b>                            | 1200/8 kHz*      |
| (Currently supported in ver 1.0 firmware)                    | 500/8 kHz        |
|                                                              | 250/4 kHz        |
|                                                              | 125/2 kHz        |
| I.F. Center                                                  | 800 kHz          |
| 6 dB I.F. range                                              | $0.5-3$ MHz      |
| Preamp frequency range                                       | 1400-1440 MHz    |
| Typical system temperature                                   | 150K             |
| Typical L.O. leakage out of preamp                           | $-105dBm$        |
| Preamp input for dB compression<br>from out of band signals  | $-24$ dBm        |
| <b>Preamp input for intermodulation interference</b> -30 dBm |                  |
| Control                                                      | RS-232 2400 baud |

*Spécificités du constructeur pour le récepteur du SRT*

Ce récepteur est dit de type hétérodyne. Ce type de récepteur permet de transposer le spectre du signal radio-fréquence (RF) reçu par l'antenne, autour d'une autre fréquence dite intermédiaire (FI), fixe et en général plus basse que la RF; cette transformation s'effectue grâce à un mélangeur. Le signal issu de ce mélangeur peut être faible, il faut donc l'amplifier avant d'arriver sur le détecteur, puis sur l'ordinateur.

L'avantage de ce principe est que la fréquence FI aux bornes de l'amplificateur est fixe, on peut donc effectuer un filtrage sélectif.

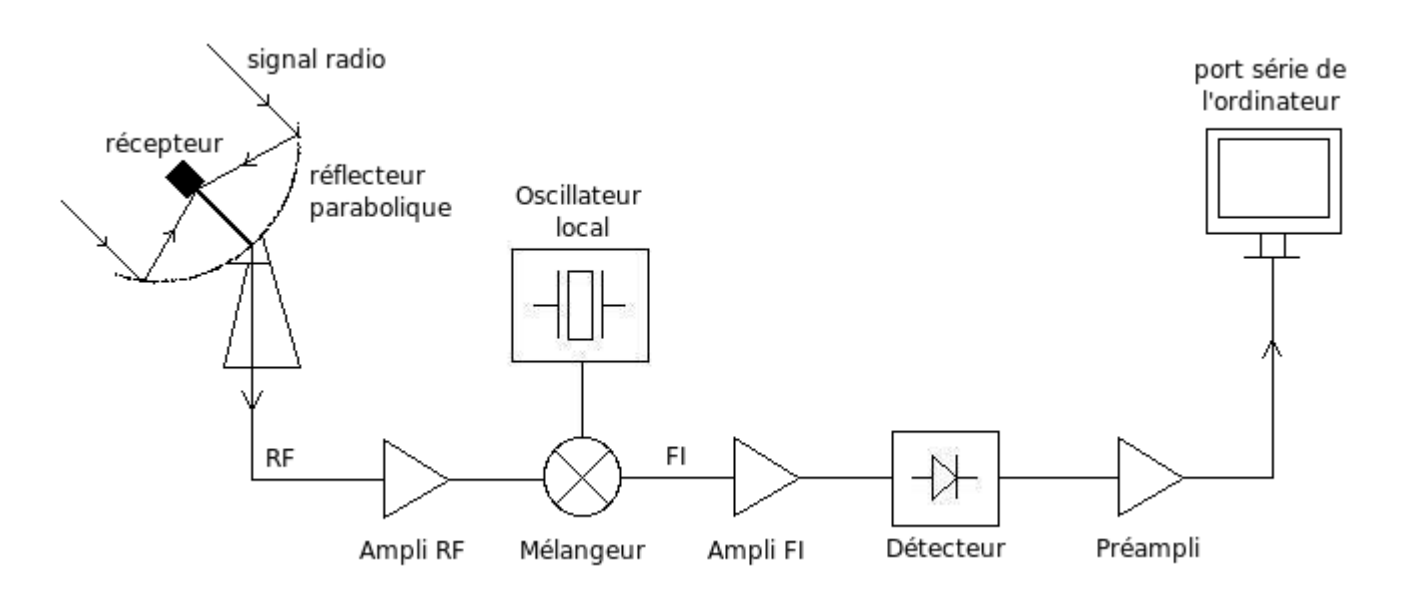

*Schéma du récepteur du télescope*

### Calibration

L'intensité du signal reçu est donnée en température, en Kelvin (K) dans le logiciel, cependant, il existe des bruits parasites émis par le récepteur et par l'environnement (ciel, sol, arbres,…). A chaque démarrage, il faut donc effectuer une calibration pour prendre en compte ces bruits.

Le logiciel calcule en fait seulement la température du récepteur, il suppose les autres bruits parasites connus. Pour cela, il compare le signal du ciel avec celui d'une diode à bruit intégrée dont on connaît le rayonnement selon la formule suivante:

$$
P_{diode} / P_{ciel} = (T_{rec} + T_{diode} + T_{spill} + T_{sky}) / (T_{rec} + T_{spill} + T_{sky})
$$

avec Pdiode : puissance rayonnée par la diode (mesurée par le radiotélescope)

P<sub>ciel</sub>: puissance rayonnée par le ciel (également mesurée)

Trec : température du récepteur que l'on veut déterminer

Tdiode : température de la diode, égale à 200K

Tspill : température de l'environnement (sol, arbres,...) que l'on prend égale à 20K

Tsky : température du ciel

Il en ressort alors une température dite température système  $T_{sys}$  qui correspond au bruit du récepteur, de l'environnement et du ciel (le constructeur donne une température système typique de 150K).

On peut vérifier le comportement de la diode pour différentes fréquences, pour cela, j'ai programmé le logiciel pour qu'il effectue des calibrations, et relève les températures systèmes correspondantes pour différentes fréquences (tous les 5 MHz entre 1400 et 1480 MHz). Ces mesures, relevées le 6 Août 2010 entre 14h15 et 14h25, à une position constante de 140° en azimut et 75° en élévation, nous donnent alors le graphe suivant:

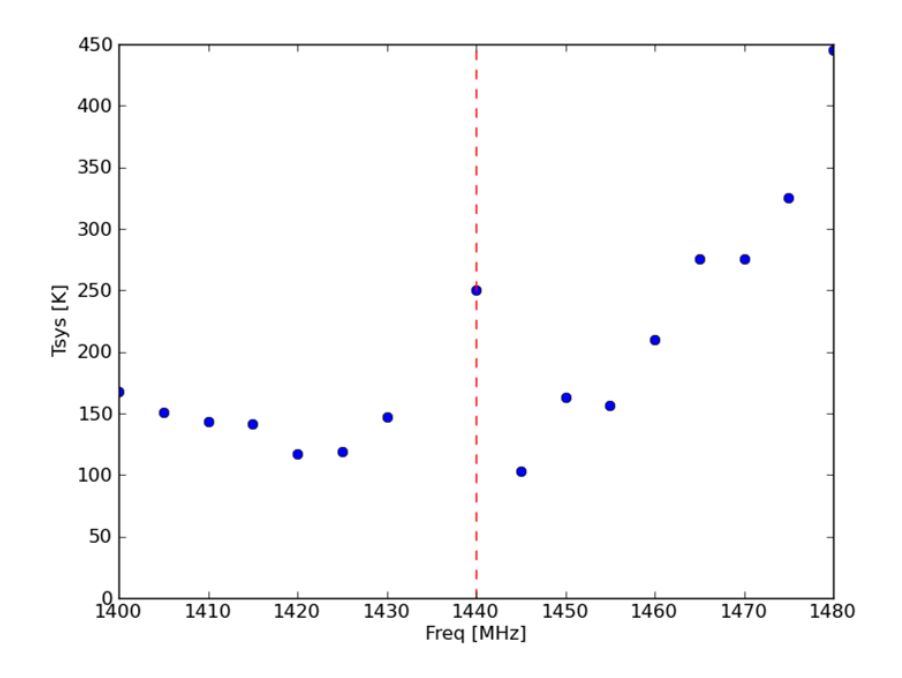

On voit qu'avant 1440MHz les températures relevées sont plutôt stables, autour de la température typique de 150K, ce qui confirme les données du constructeur. A partir de cette valeur en revanche, elles ne sont plus cohérentes.

Une autre méthode de calibration est également possible; elle repose sur le même type de calculs que précédemment mais on utilise cette fois un matériau en mousse, noir, à température ambiante, donc ayant le comportement d'un corps noir à 300K (27°C), et tenu par une autre personne à une certaine distance du radiotélescope. Pour des contraintes de temps nous n'utiliserons pas cette méthode ici.

### Vérification du pointage et de la largeur du faisceau

On peut déjà mesurer grossièrement la correction en position, à entrer sur l'ordinateur, pour améliorer la précision du pointage. Pour cela on pointe le Soleil, puis on regarde l'ombre du récepteur et on change petit à petit la position de l'antenne de telle sorte que l'ombre se trouve sur le centre de la parabole (voir la photo du radiotélescope à la page précédente). On trouve alors un offset de correction à entrer de -3° en azimut et 4° en élévation.

On peut aussi vérifier la valeur donnée de l'angle de résolution de 7° du radiotélescope, toujours en pointant le Soleil (de diamètre angulaire de 0,5°). Celui-ci étant une source ponctuelle par rapport au faisceau du télescope, il se formera alors, au niveau du récepteur, non pas un point mais une tache de diffraction.

Ce phénomène de diffraction se produit lorsqu'une onde de longueur d'onde λ rencontre un obstacle qui ne lui est pas totalement transparent. La tache de diffraction alors obtenue après le passage de l'obstacle dépend entre autre de la forme de celui ci. Dans notre cas, un signal provenant d'une source ponctuelle rencontre un obstacle (la parabole de l'antenne) de forme gaussienne; la tache qui se forme sur le récepteur a alors également une forme gaussienne.

En déplaçant notre antenne de part et d'autre du Soleil on pourra alors reconstituer la gaussienne, dont la largeur à mi-hauteur correspond à l'angle de résolution de l'appareil, et avec pour maximum la position où le Soleil sera au centre du faisceau. On peut voir les résultats sur le graphe suivant :

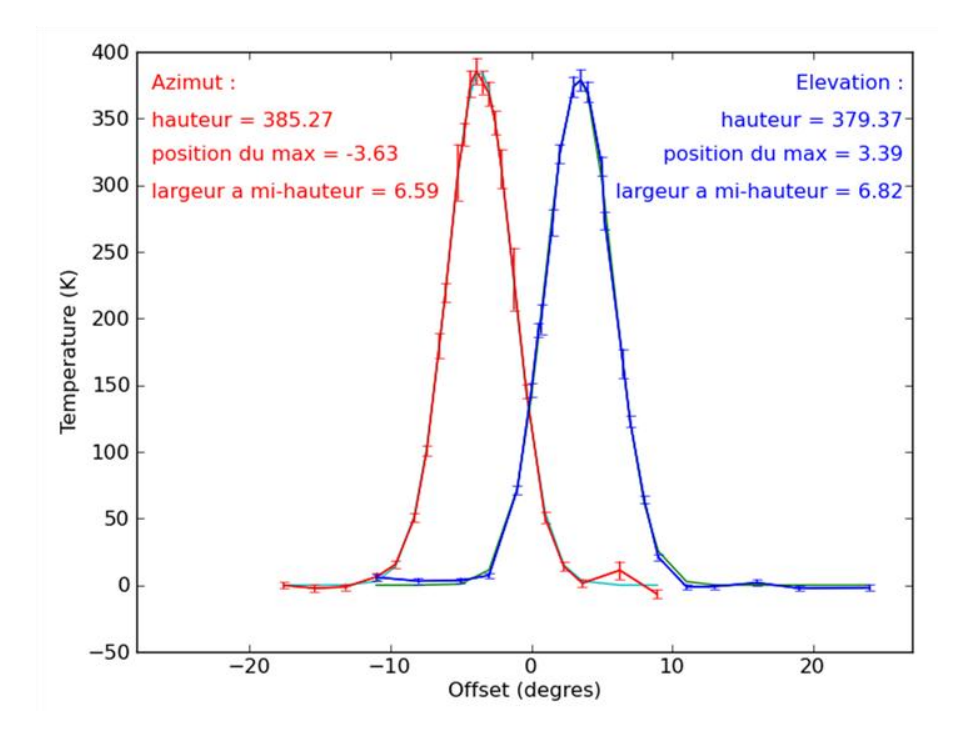

On observe que les largeurs à mi-hauteur sont à peu près cohérentes avec ce que l'on s'attend à mesurer, on a donc bien une résolution angulaire d'environ 7°.

D'autre part, les positions des maxima en azimut et élévation nous permettent de savoir quels offset entrer pour améliorer la précision du pointage de façon plus efficace qu'en regardant l'ombre du récepteur. On voit donc que si on veut observer, par exemple, un point situé a 120° en azimut et 60° en élévation, il faudra entrer les commandes "120 60" dans la partie *azel* du logiciel puis ajouter un offset de "-3,6 3,4".

### Réduction du bruit

L'intensité des signaux reçus est très faible ce qui les rend relativement bruités (le signal peut être confondu avec le bruit du récepteur ou des autres éléments de la chaîne de réception). Il est donc nécessaire de faire des acquisitions pendant une certaine durée, ou temps de pose, afin d'obtenir plusieurs mesures que l'on va ensuite moyenner pour réduire les fluctuations dûes au bruit.

Typiquement, ces fluctuations, qui correspondent à l'écart type σ des valeurs mesurées, doivent décroître en 1/[√(t.Δυ)] où t est le temps de pose, et Δυ la fréquence par canal, qui est toujours égale à 7,8 kHz. D'autre part, le nombre d'acquisitions n est proportionnel au temps de pose t entré dans le logiciel, et au nombre de canaux choisis; on peut remarquer que pour 65 canaux, les acquisitions se font environ toutes les 3 secondes, alors que pour 156 canaux, il faut environ 9 secondes.

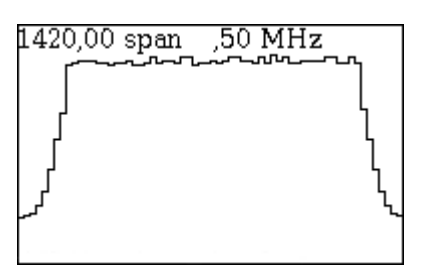

*Forme d'une acquisition du signal enregistré sur le logiciel. On voit que, sur la partie plate, la valeur de l'intensité fluctue d'un canal à l'autre (avec un écart type σ0).*

Pour un nombre n donné (donc pour un temps de pose donné) on peut alors moyenner le signal. Pour cela, on calcule simplement la moyenne des n valeurs d'intensité, obtenues pour le premier canal, puis pour le second, etc. On obtient alors un signal moyenné dont l'écart type σ(n) des fluctuations sera plus petit que l'écart type σ<sub>0</sub> calculé pour une seule acquisition, et cette décroissance peut s'écrire σ(n) = σ<sub>0</sub> /  $\sqrt{(n)}$ .

On peut vérifier cette relation en lançant un programme qui enregistre le signal à un endroit vide du ciel (où il n'y a pas de pics). On a donc un signal plat mais avec des fluctuations d'un canal à l'autre.

Après avoir enregistré ce signal pour 65 canaux et pour plusieurs temps de pose différents, j'ai crée un programme qui calcule ces valeurs de  $\sigma(n)$  et  $\sigma_0 / \sqrt{n}$  et trace les courbes correspondantes, ce qui nous donne le résultat suivant:

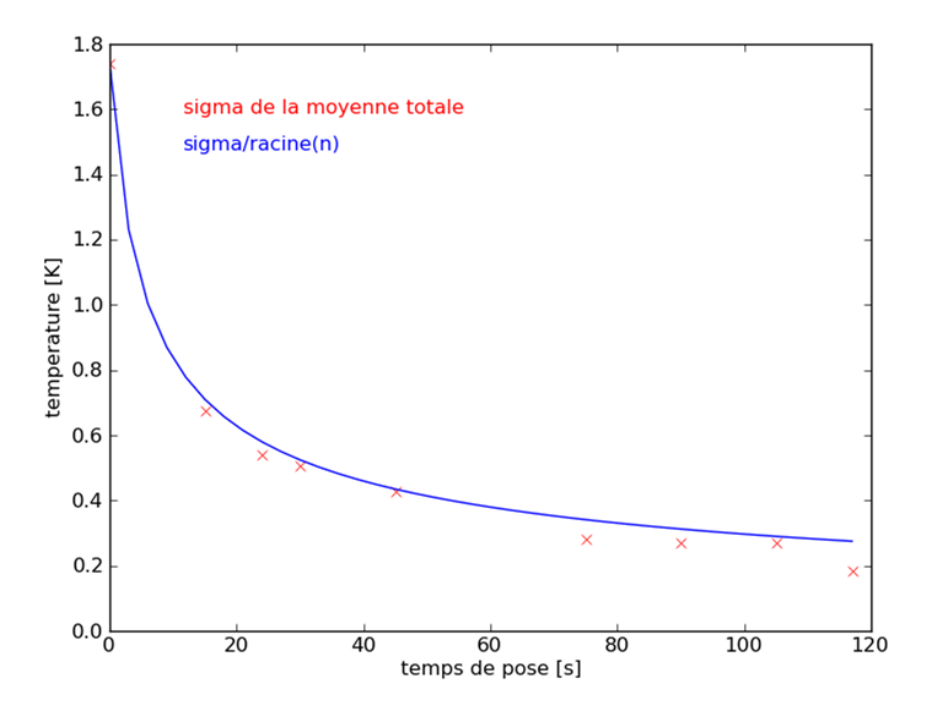

On voit que les fluctuations décroissent bien en  $\sigma_0 / \sqrt{n}$ . On peut déduire de cette courbe que pour 65 canaux, un temps de pose compris entre 40 et 60 secondes offre un bon compromis entre durée des acquisitions et réduction du bruit du signal.

### Observations de la galaxie

Pour observer la galaxie, après avoir fait la calibration, on utilise la commande "*freq 1420,4 4*" pour se placer à une fréquence centrale de 1420,4 MHz, et choisir 156 canaux (mode 4).

On entre ensuite les coordonnées galactiques du point que l'on veut étudier; par exemple, si on veut observer à la longitude 150° et à la latitude 0° on entrera "*galactic 150 0*". A partir de là on choisit un temps d'acquisition, typiquement 90s pour obtenir une dizaine d'acquisitions par position, et un fichier contenant tous les enregistrements est crée. Ces fichiers n'étant pas sous le format .fits, j'ai dû créer un programme convertissant les données (il est aussi possible de visualiser les spectres directement).

Le gros problème rencontré pendant ces observations était surtout la présence d'arbres tout autour de l'antenne, on ne pouvait donc pas observer à des élévations inférieures à environ 40-50° (mais cet emplacement avait été choisi car il était proche d'une cabane pouvant protéger le matériel informatique de la pluie). De plus, la galaxie se couchait le matin; à 10h on ne pouvait déjà plus observer qu'à des longitudes comprises entre 120 et 180°. J'ai également rencontré des problèmes d'interférences qui se traduisaient par des pics parasites, des décrochages dans certains spectres et un bruit très important.

Les données étant donc peu nombreuses et de mauvaises qualité, nous n'avons pas pu utiliser ces observations pour refaire les calculs de courbe de rotation et de cartographie des bras spiraux mais j'ai pu observer quand même quelques spectres, comme on peut voir ci-dessous aux longitudes 150° et 170°:

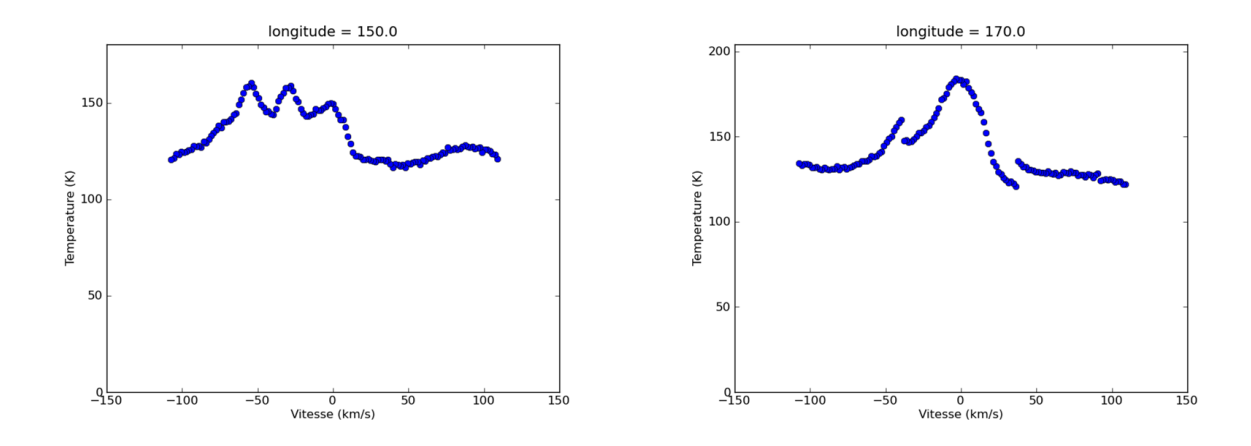

Sur le premier graphe, on observe 3 pics à environ -3, -30 et -55 km/s. On peut comparer avec le spectre du LAB pour l=150° où nous avons également 3 pics proches de ces positions ce qui semble vouloir dire que le radiotélescope fonctionne plutôt bien. A noter aussi que le zéro n'est pas à 0 Kelvin mais à la température correspondant à  $T_{sys}$ , car nous n'avons pas enlevé le bruit du ciel en effectuant ce que l'on apelle des ON – OFF (mesure d'un point de la galaxie, présentant des pics, moins la mesure d'un endroit du ciel sans pic).

Sur le deuxième graphe, on n'observe qu'un seul pic, proche de 0 km/s, comme pour Onsala et le LAB. En fait, ceci est assez logique car la position 170° signifie que nous regardons presque à la perpendiculaire de la trajectoire du Soleil, dans la direction opposé au centre de la Galaxie. Nous voyons donc des nuages de gaz dont la trajectoire est perpendiculaire à la ligne de visée et donc la projection de leur vitesse est quasinulle. On peut aussi voir un décrochage sûrement dû à une instabilité du récepteur.

Curieusement, nos observations semblent plus proches de celles du LAB que de celles d'Onsala alors que ceux-ci possèdent le même radiotélescope que celui du LERMA. Mais le fait que nous n'ayons pas pu faire beaucoup de mesures et que celles ci ne sont pas de très bonne qualité à cause du bruit, fait qu'elles ne sont pas vraiment significatives, c'est pourquoi il faut encore continuer les recherches.

## Bilan

Au final, il reste encore des choses à faire, comme dégrader artificiellement les données du LAB pour les comparer à celles d'Onsala, ou encore essayer de calibrer le télescope avec l'absorbant, et bien sur, refaire des observations avec le radiotélescope du LERMA, et au besoin déplacer celui-ci pour s'éloigner des arbres et bâtiments gênants.

Ce stage aura en tout cas été vraiment intéressant, être l'un des premiers à apprendre à manipuler ce radiotélescope, qui va ensuite servir pour d'autres étudiants, a quelque chose de spécial, c'est un peu une fierté, mais aussi une responsabilité, je me dit aussi que tout le travail réalisé n'a pas été fait pour rien.

En effet cela a permis de répondre à certaines questions (comme de résoudre un problème de mesure de la largeur à mi-hauteur de la gaussienne du soleil en azimut), même s'il en reste auxquelles j'aurais aimé trouver une réponse mais Philippe Salomé va continuer à se pencher sur ces points.

J'aurais aussi aimé prendre des mesures pour plus de longitudes et ainsi refaire la carte des bras spiraux mais nous n'étions malheureusement pas dans la bonne période de l'année pour cela.

J'ai aussi appris beaucoup de choses, notamment au cours de mes recherches pour la première partie de mon rapport et en particulier sur notre Voie Lactée (par exemple je ne savais pas qu'elle présentait une barre centrale), mais aussi sur la radioastronomie, qui est un domaine que je ne connaissais quasiment pas.

J'ai également dû travailler en autonomie, notamment pour ce qui est des observations avec le radiotélescope, ce qui est une bonne chose et qui change assez de mes stages précédents.

Il faut aussi savoir qu'une démonstration ouverte au public de ce radiotélescope aura lieu le 18 septembre 2010, lors de la journée du patrimoine, à l'Observatoire de Paris.

Je tiens à remercier Philippe Salomé pour toute son aide au cours de ce stage, il aura été très disponible pour résoudre différents problèmes (comme les programmes informatiques) malgré la charge de travail que demande son métier. Je remercie également Michel Caillat, qui nous a aussi apporté son avis sur différents points et plus généralement tout le personnel du LERMA qui m'a accueilli au cours de ce stage.

## Bibliographie

### Ouvrages :

The Galactic Interstellar Medium (W.B. Burton, B.G. Elmegreen, R. Genzel, 1991) A Study of Spiral Galaxies (B.M.H.R. Wevers, 1984)

### Articles :

<http://xxx.lanl.gov/pdf/astro-ph/0504140v1> (*The LAB Survey*, Kalberla, 2005)

[http://articles.adsabs.harvard.edu/cgi-bin/nph](http://articles.adsabs.harvard.edu/cgi-bin/nph-iarticle_query?bibcode=1954BAN....12..211K&db_key=AST&page_ind=8&data_type=GIF&t)[iarticle\\_query?bibcode=1954BAN....12..211K&db\\_key=AST&page\\_ind=8&data\\_type=GIF&type=SCR](http://articles.adsabs.harvard.edu/cgi-bin/nph-iarticle_query?bibcode=1954BAN....12..211K&db_key=AST&page_ind=8&data_type=GIF&t) EEN\_VIEW&classic=YES (*The Rotation of the Inner Parts of the Galactic System,* Kwee, Muller & Westerhout, 1954)

[http://articles.adsabs.harvard.edu/cgi-bin/nph](http://articles.adsabs.harvard.edu/cgi-bin/nph-iarticle_query?bibcode=1976A%26A....49...57G&db_key=AST&page_ind=17&data_type=GI)[iarticle\\_query?bibcode=1976A%26A....49...57G&db\\_key=AST&page\\_ind=17&data\\_type=GIF&type=S](http://articles.adsabs.harvard.edu/cgi-bin/nph-iarticle_query?bibcode=1976A%26A....49...57G&db_key=AST&page_ind=17&data_type=GI) [CREEN\\_VIEW&classic=YES](http://articles.adsabs.harvard.edu/cgi-bin/nph-iarticle_query?bibcode=1976A%26A....49...57G&db_key=AST&page_ind=17&data_type=GI) (*The spiral structure of our Galaxy determined from H II regions*, Georgelin, Y. M. & Georgelin, Y. P. 1976)

### Sites internet :

[http://www.fr.euhou.net/index.php?option=com\\_content&task=blogcategory&id=30&Itemid=153](http://www.fr.euhou.net/index.php?option=com_content&task=blogcategory&id=30&Itemid=153)

<http://apod.nasa.gov/apod/>

[http://www.astro.uni-bonn.de/~webaiub/english/tools\\_labsurvey.php](http://www.astro.uni-bonn.de/~webaiub/english/tools_labsurvey.php)

[http://www.adsabs.harvard.edu/abstract\\_service.html](http://www.adsabs.harvard.edu/abstract_service.html)

<http://heritage.stsci.edu/gallery/gallery.html>

[http://messier.obspm.fr/galaxy\\_f.html](http://messier.obspm.fr/galaxy_f.html)

<http://www.haystack.mit.edu/edu/undergrad/srt/index.html>

<http://atunivers.free.fr/galaxy/milkyway.html>

<http://astro-forum.forumactif.com/les-nouveautes-astronomiques-f6/la-voie-lactee-amputee-t1099.htm>

[http://fr.wikipedia.org/wiki/Raie\\_%C3%A0\\_21\\_centim%C3%A8tres](http://fr.wikipedia.org/wiki/Raie_à_21_centimètres)

[http://www.astronomes.com/c4\\_voie/p433\\_galaxie.html](http://www.astronomes.com/c4_voie/p433_galaxie.html)

[http://www.astronomes.com/c0\\_histoire/p043\\_radio.html](http://www.astronomes.com/c0_histoire/p043_radio.html)

<http://www.astrosurf.com/omega-astro/galaxies/galaxies.html>

### Annexe

*Programme python: lecture des fichiers .fits + création des spectres et repérage des pics*

```
import numpy
import pyfits
from numpy import *
from pyfits import *
from matplotlib import pylab as plt
from matplotlib.widgets import RectangleSelector
from matplotlib.widgets import Cursor
import sys
import scipy, pylab
import scipy.optimize
filename = "/home/kevin/Onsala_auto/autodata_onsala.dat"
print "Writing to file: %s" % filename
file = open(filename, 'a')
for i in range(1, 64, 2):
      if i < 10:
            hdulist =
pyfits.open('/home/kevin/Onsala_main/Fits/obs20060314/0000'+str(i)+'c.fits')
      if i > 10:
            hdulist =
pyfits.open('/home/kevin/Onsala_main/Fits/obs20060314/000'+str(i)+'c.fits')
      prihdr = \text{hdulist}[0].header
      header = prihdr.ascardlist()[:40]data = hdulist[0].data[0][0]
      data[0:10]=median(data[0:10])
      data[len(data)-10:len(data)]=median(data[len(data)-10:len(data)])
      data=data-min(data)
      print "Long="+str(prihdr.ascardlist().values()[13])
      nchan=(prihdr.ascardlist().values()[3])
      nchan0=int(prihdr.ascardlist().values()[7])
      freq0=(prihdr.ascardlist().values()[8])/1e6
      deltaChan=(prihdr.ascardlist().values()[9])/1e6
      c=299792.458
      deltaV=-deltaChan*c/freq0
      x=zeros(nchan,float)
      y3=zeros(nchan,float)
      for k in range(nchan):
            x[k]=-nchan0*deltaV+k*deltaV
      z=(data[0:10],data[len(data)-10:len(data)])
      y3=data
      mmean=x[scipy.where(y3==max(y3))[0][0]]mmax=max(y3)
      mean1=mmean
      fitfunc = lambda p, x: mmax*scipy.exp(-(x-mmean)**2/(2.0*p**2))
      errfunc = lambda p, x, y: fitfunc(p,x)-y
      p0 = \text{scipy.c}[20]
      p1, success = scipy.optimize.leastsq(errfunc, p0.copy()[0], args=(x,y3))
      corrfit = fitfunc(p1, x)if ((y3[scipy.where(y3==max(y3))[0][0]-5:scipy.where(y3==max(y3))[0][0]+5]-
corrfit[scipy.where(y3==max(y3))[0][0]-
5:scipy.where(y3==max(y3))[0][0]+5]).mean()<0.):
            corrfit = fitfunc(p1/3., x)file.write(str(round((prihdr.ascardlist().values()[27]),1))+"
      "+str(round(mean1,2))+"
      "+str(round((prihdr.ascardlist().values()[13]),1))+"\n")
      y4=y3-corrfit
```

```
mmean=x[scipy, where((y4) == max(y4))[0][0]mmax=max(y4)mean2=mmean
      p0 = scipy.c_[20]
      # fit a gaussian to the correlation function
      p2, success = scipy.optimize.leastsq(errfunc, p0.copy()[0], args=(x,y4))
      # compute the best fit function from the best fit parameters
      corrfit2 = fitfunc(p2, x)if ((y3[scipy.where(y4==max(y4))[0][0]-5:scipy.where(y4==max(y4))[0][0]+5]-
corrfit[scipy.where(y4==max(y4))[0][0]-
5:scipy.where(y4==max(y4))[0][0]+5]).mean()<0.):
            corrfit2 = fitfunc(p2/2., x)
      y5=y4-corrfit2
      \text{mmean} = x \, [\text{scipy.where}((y5) == \text{max}(y5))[0][0]]mmax = max(y5)/2**0.5mean3=mmean
      p0 = \text{scipy.c}[20]# fit a gaussian to the correlation function
      p2, success = scipy.optimize.leastsq(errfunc, p0.copy()[0], args=(x,y5))
      # compute the best fit function from the best fit parameters
      corrfit3 = fitfunc(p2, x)if ((y4[scipy.where(y5==max(y5))[0][0]-5:scipy.where(y5==max(y5))[0][0]+5]-
corrfit[scipy.where(y5==max(y5))[0][0]-
5:scipy.where(y5==max(y5))[0][0]+5]).mean()<0.):
            corrfit3 = fitfunc(p2, x)y6=y5-corrfit3
      mmean=x[scipy.where((y6)==max(y6))[0][0]]
      mmax=max(y6)/2**0.5
      mean4=mmean
      p0 = \text{scipy.c}[20]
      # fit a gaussian to the correlation function
      p2, success = scipy.optimize.leastsq(errfunc, p0.copy()[0], args=(x,y6))
      # compute the best fit function from the best fit parameters
      corrfit4 = fitfunc(p2, x)if ((y5[scipy.where(y6==max(y6))[0][0]-5:scipy.where(y6==max(y6))[0][0]+5]-
corrfit[scipy.where(y6==max(y6))[0][0]-
5:scipy.where(y6==max(y6))[0][0]+5]).mean()<0.):
            corrfit4 = fitfunc(p2, x)y7=y6-corrfit4
      mmean=x[scipy.where((y7)==max(y7))[0][0]]
      mmax=max(y7)/2**0.5
      mean5=mmean
      p0 = \text{scipy.c}[20]# fit a gaussian to the correlation function
      p2, success = scipy.optimize.leastsq(errfunc, p0.copy()[0], args=(x,y7))
      # compute the best fit function from the best fit parameters
      corrfit5 = fitfunc(p2, x)if ((y6[scipy.where(y7==max(y7))[0][0]-5:scipy.where(y7==max(y7))[0][0]+5]-
corrfit[scipy.where(y7==max(y7))[0][0]-
5:scipy.where(y7==max(y7))[0][0]+5]).mean()<0.):
            corrfit5 = fitfunc(p2, x)pylab.figure(i)
      ydata=[0,max(y3)]
      xdata=[x[scipy.where((y3)==max(y3))[0][0]],x[scipy.where((y3)==max(y3))[0][0]]
]
      pylab.plot(xdata,ydata)
      pylab.plot(x, y3, 'b-')
      plt.figtext(0.15, 0.8,"mean1="+str(round(mean1,2)))
      plt.title("Longitude = "+(str(round((prihdr.ascardlist().values()[13]),1))))
      plt.xlabel("V (km/s)")
      if abs(mean1-mean2) > abs(6*deltaV) and max(y4) > 3.5*mean(z):
            ydata=[0,max(y4)]
      xdata=[x[scipy.where((y4)==max(y4))[0][0]],x[scipy.where((y4)==max(y4))[0][0]]
]
            pylab.plot(xdata,ydata)
            plt.figtext(0.15, 0.75,"mean2="+str(round(mean2,2)))
            file.write(str(round((prihdr.ascardlist().values()[27]),1))+"
      "+str(round(mean2,2))+"
```
"+str(round((prihdr.ascardlist().values()[13]),1))+"\n") if abs(mean3-mean2) > abs(6\*deltaV) and abs(mean3-mean1) > abs(6\*deltaV) and  $max(y5) > 3.\overline{5}$ \*mean(z): ydata=[0,max(y5)]  $x$ data=[x[scipy.where((y5)==max(y5))[0][0]],x[scipy.where((y5)==max(y5))[0][0]] ] pylab.plot(xdata,ydata) plt.figtext(0.15, 0.70,"mean3="+str(round(mean3,2))) file.write(str(round((prihdr.ascardlist().values()[27]),1))+"  $"+str(round(mean3,2)) +"$  $"+str(round((prihdr.ascardlist(),values([13]),1))+"\n")$ if abs(mean4-mean3) > abs(6\*deltaV) and abs(mean4-mean2) > abs(6\*deltaV) and abs(mean4-mean1) > abs( $6*$ deltav) and max( $y6$ ) > 2.5 $*$ mean(z):  $y$ data= $[0, max(y6)]$  $x$ data=[x[scipy.where((y6)==max(y6))[0][0]],x[scipy.where((y6)==max(y6))[0][0]] ] pylab.plot(xdata,ydata) plt.figtext(0.15, 0.65,"mean4="+str(round(mean4,2))) file.write(str(round((prihdr.ascardlist().values()[27]),1))+"  $"+str(round(mean4,2)) +"$  $"+str(round( (prihdr.ascardlist().values() [13]),1))+" \n\\"$ if abs(mean5-mean4) > abs(6\*deltaV) and abs(mean5-mean3) > abs(6\*deltaV) and abs(mean5-mean2) > abs( $6*$ deltav) and abs(mean5-mean1) > abs( $6*$ deltav) and max( $y7$ ) > 2.5\*mean(z): ydata=[0,max(y7)]  $x$ data=[x[scipy.where((y7)==max(y7))[0][0]],x[scipy.where((y7)==max(y7))[0][0]] ] pylab.plot(xdata,ydata) plt.figtext(0.15, 0.60,"mean5="+str(round(mean5,2))) file.write(str(round((prihdr.ascardlist().values()[27]),1))+"  $"+str(round(mean\tilde{5},2)) +"$  $"+str(round( (prihdr.ascardlist().values() [13]),1))+" \n\\"$ if i < 10: plt.savefig('/home/kevin/Onsala\_auto/figures/spectres/0000'+str(i)+'cbis.ps') print 'end 0000'+str(i)+'c' if  $i > 10$ :

plt.savefig('/home/kevin/Onsala\_auto/figures/spectres/000'+str(i)+'cbis.ps') print 'end 000'+str(i)+'c'  $plt.close(i)$ 

file.close()